Документ подписан простой электронной подписью Информация о владельце: ФИО: Маланичева Наталья Николаевна Должность: директор филиала Дата подписания: 25.04.2023 09:35:21 Уникальный программный ключ:

## 

#### ФЕДЕРАЛЬНОЕ АГЕНТСТВО ЖЕЛЕЗНОДОРОЖНОГО ТРАНСПОРТА

ФК (ЕРАЛЬШОЕ ГОСУДАРСТВЕННОК БКЪДЖКТНОК ОБРАЗОВАТ КЛЕНОВ УЧРЕЖДЕНИЕ ВЕЦЕЦЦИ ОБРАЗОВАЩИЯ САМАРСКИЙ ГОСУДАРСТВЕННЫЙ УНИВЕРСИТЕТ ПУТЕЙ СООБЩЕНИЯ

#### (Cavil YIIC)

Филиал СамГУПС в г. Нижнем Новгороде

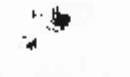

**PACCMOTPEILA** па заседания Ученого совета филмом. СамГУНС в г. Нижнем Повтороде протокол от 28 июня 2022 г. № 1.

УТВЕРЖДАЮ: Директор филиала Н.Н. Маланичева ーエノニ 05 людя 2022 г.

## Информатика

рабочая программа дисциплины

Специальность 23.05.03 Подвижной состав железных дорог

Специализация: Электрический транспорт железных дорог

Форма обучения; заочная

Нижний Новгород 2022

Программу составил: Каспаров И.В.

Рабочая программа разработана в соответствии с ФГОС:

Федеральный государственный образовательный стандарт высшего образования по специальности 23.05.03 «Подвижной состав железных дорог», утвержден приказом Министерства образования и науки Российской Федерации от «27» марта 2018 г. № 215.

Рабочая программа одобрена на заседании кафедры «Общеобразовательные и профессиональные дисциплины»

Протокол от «18» июня 2022 г. № 10

И.В. Каспаров Зав. кафедрой, канд. техн. наук, проф.

## 1. Перечень планируемых результатов обучения по дисциплине, соотнесенных с планируемыми результатами освоения образовательной программы 1.1. Цели и задачи дисциплины

Целью освоения учебной дисциплины «Информатика» является формирование у обучающегося компетенций в соответствии с требованиями федерального государственного образовательного стандарта по специальности 23.05.03 «Подвижной состав железных дорог». Цели изучения дисциплины:

приобретение новых математических и естественнонаучных знаний, используя современные информационные технологии;

приобретение способности понимать сущность и значение информации в развитии современного информационного общества, осознавать опасности и угрозы, возникающие в этом процессе, соблюдать основные требования информационной безопасности;

овладение основными методами, способами и средствами получения, хранения и переработки информации, приобретение навыков работы с компьютером как средством управления информацией, автоматизированными системами управления базами данных.

Основными задачами изучения дисциплины «Информатика» являются:

• освоение основных понятий и определение информатики,

• ознакомление с аппаратным и программным обеспечением современных персональных компьютеров,

• ознакомление с аппаратным и программным обеспечением и современных компьютерных сетей,

• приобретение практических навыков для работы с операционной системой WINDOWS, тестовым процессором WORD и табличным процессором **EXCEL**, знакомство с базами данных,

• приобретение практических навыков для работы в локальных компьютерных сетях и в глобальной компьютерной сети INTERNET.

## 1.2. Компетенции обучающегося, формируемые в результате освоения дисциплины

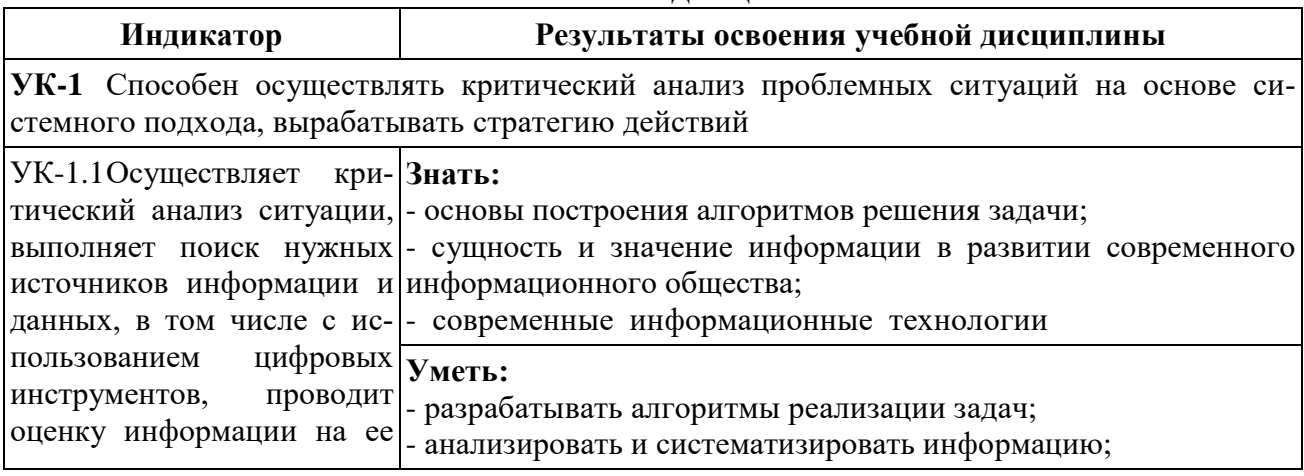

3

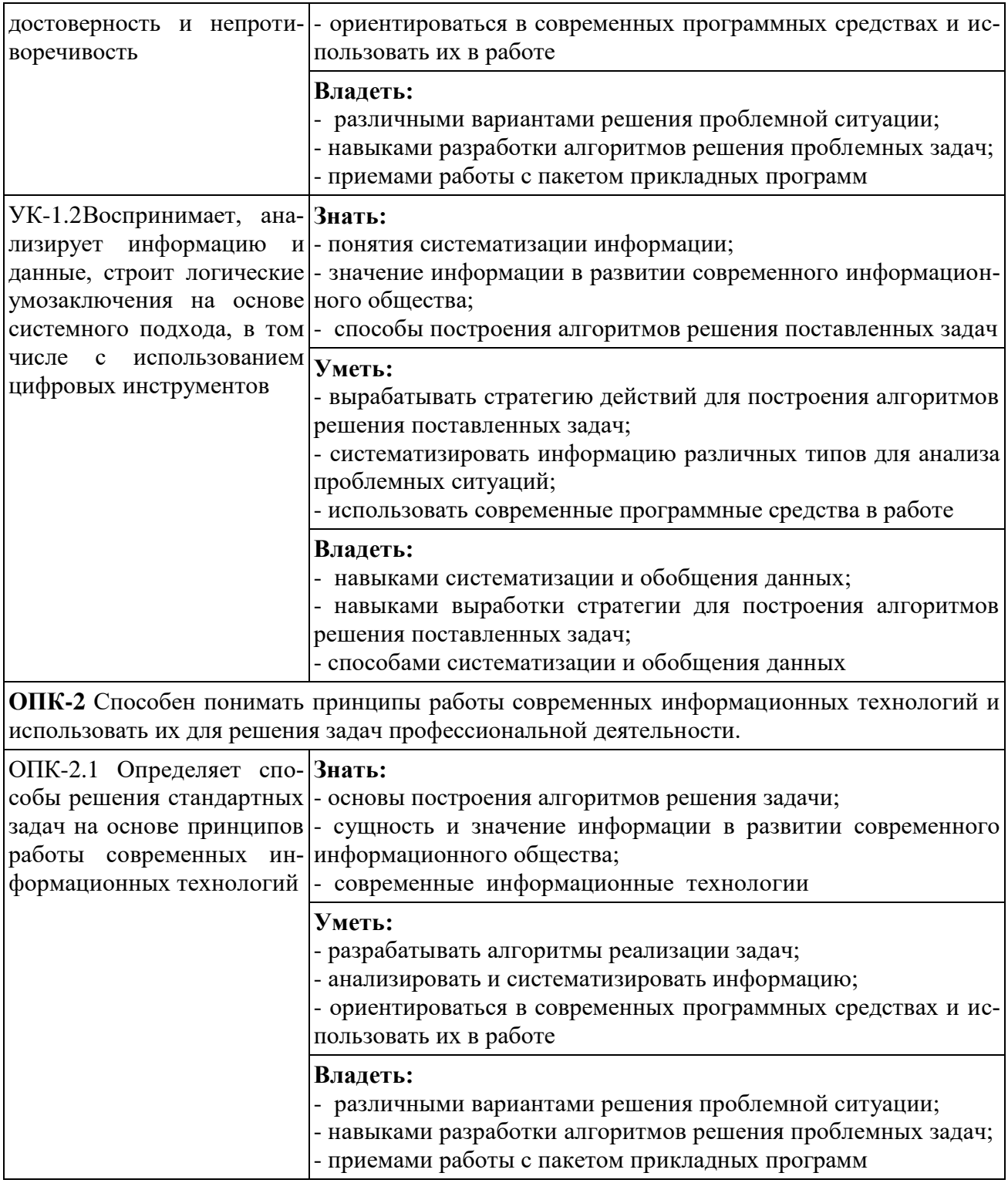

## **2. Место дисциплины в структуре образовательной программы**

Учебная дисциплина «Информатика» относится к обязательной части Блока 1. «Дисциплины (модули)» Общепрофессиональный модуль "Введение в информационные технологии" и является обязательной для изучения.

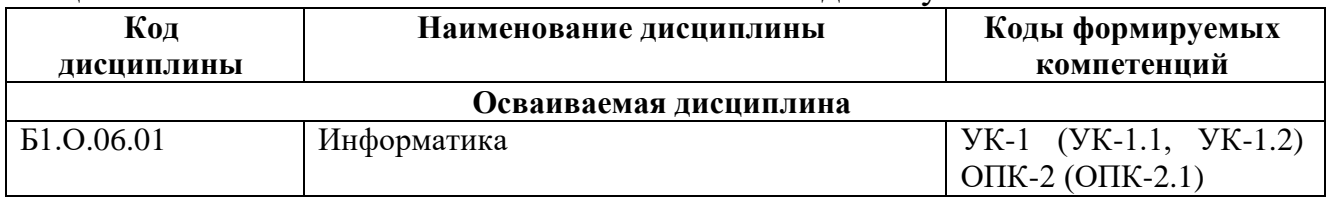

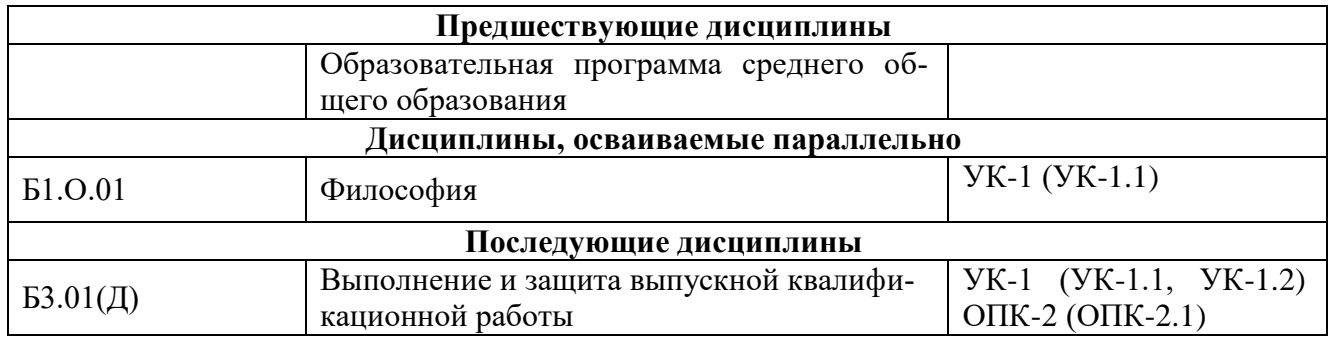

## 3. Объем дисциплины в зачетных единицах с указанием количества академических часов, выделяемых на контактную работу обучающихся с преподавателем (по видам учебных занятий) и на самостоятельную работу обучающихся

## 3.1. Распределение объема учебной дисциплины на контактную работу с преподавателем и самостоятельную работу обучающихся

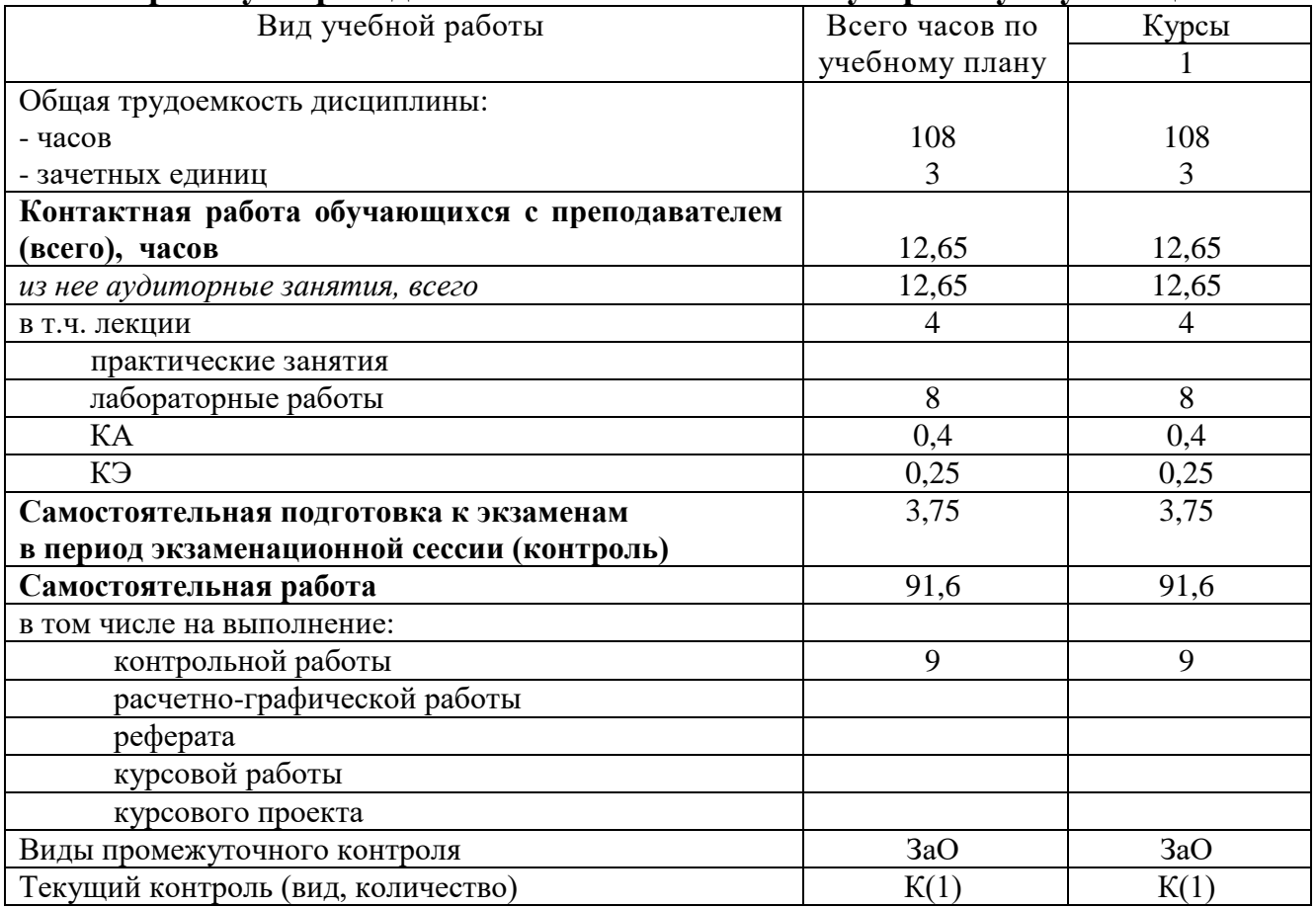

## 4. Содержание дисциплины (модуля), структурированное по темам (разделам) с указанием отведенного на них количества академических часов и видов учебных занятий

## 4.1. Темы и краткое содержание курса

Тема 1 Информатика и современные информационные технологии Основные понятия и определения. Информатика как прикладная инженерная дисциплина; информация и информационные сообщения; современные компьютерные системы обработки информации.

Данные и их структуры. Общие сведения. Основные операции с данными: сбор, хранение, обработка и т.д. Структуры данных: линейные, табличные, иерархические.

Системы счисления. Общие сведения. Применение десятичной, двоичной и шестнадцатеричной систем в современных компьютерных системах.

Единицы представления и измерения данных. Общие сведения. Биты, байты, слова, единицы измерения данных.

Единицы хранения данных. Общие сведения. Файлы, папки и файловые структуры.

Кодирование информации. Общие сведения. Кодирование числовой, текстовой, графической и звуковой информации.

Современные информационные технологии. Общие сведения.

### **Тема 2 Современные персональные компьютеры**

Основные понятия и определения. Современные персональные компьютеры, как устройства обработки информации, аппаратное и программное обеспечение, интерфейсы: аппаратные, программные, аппаратно-программные, пользовательские.

Аппаратное обеспечение. Общие сведения. Назначение и структура аппаратного обеспечения. Типовая аппаратная конфигурация.

Основные устройства: микропроцессор и системные шины; кэш- память, внутренняя и внешняя память.

Периферийные устройства: клавиатура, манипуляторы, монитор, принтер, сканер и др.

Программное обеспечение. Общие сведения. Назначение и структура программного обеспечения. Типовая программная конфигурация.

Системное программное обеспечение: базовая система ввода-вывода, операционная система, файловая система, системы программирования.

Прикладное программное обеспечение. Стандартные и служебные программы операционной системы WINDOWS, операционные оболочки, пакеты прикладных программ и программы пользователей.

#### **Тема 3 Современные компьютерные сети**

Основные понятия и определения. Современные компьютерные сети как открытые распределенные системы обработки информации. Основные функции и классификация современных компьютерных сетей. Основные понятия и определения: клиент, сервер, файловый сервер и др.

Типовые уровни современной сетевой архитектуры. Общие сведения. Базовая модель ISO/OSI. Типовые уровни взаимодействия открытых систем: прикладной, представительский, сеансовый, транспортный, сетевой, канальный, физический.

Основные сетевые протоколы. Общие сведения. Стек протоколов TCP/IP. Его назначение и основные функции. Прикладные протоколы построенные на основе стека протоколов TCP/IP.

Системы адресации в современных компьютерных сетях. Общие сведения. Цифровая система адресации. Доменная система имен.

Локальные компьютерные сети. Общие сведения. Основные топологии локальных компьютерных сетей: шина, кольцо, звезда.

Региональные и глобальные компьютерные сети. Общие сведения. Топологии региональных и глобальных компьютерных сетей.

## **Тема 4 Операционная система WINDOWS**

Назначение и основные функции WINDOWS. Пользовательский интерфейс. Основные приемы работы.

Стандартные приложения WINDOWS: программы Блокнот, Калькулятор, Paint, WordPad.

Служебные приложения WINDOWS: буфер обмена, преобразование в FAT-32, дефрагментация дискового пространства, проверка дисков, архивация данных.

## **Тема 5 Текстовый процессор WORD**

Назначение и основные функции WORD. Пользовательский интерфейс. Основные приемы работы.

Стандартные операции WORD: набор, редактирование, форматирование текста и математических выражений. Формирование таблиц, простейших геометрических фигур, цветных изображений.

Дополнительные операции WORD: набор, редактирование и форматирование сложных текстовых документов с математическими формулами и цветной графикой.

## **Тема 6 Табличный процессор EXCEL**

Назначение и основные функции EXCEL. Пользовательский интерфейс. Основные приемы работы.

Стандартные операции EXCEL: вычисление функций и построение их графиков. Сортировка и фильтрация данных, вычисление основных параметров произвольной числовой матрицы, решение систем линейных алгебраических уравнений.

Дополнительные операции EXCEL: вычисление нескольких заданных функций и построение их графиков в одних осях координат, сортировка и фильтрация данных в таблице.

## **Тема 7 Глобальная компьютерная сеть INTERNET**

Глобальная компьютерная сеть INTERNET. Общие сведения. Основные службы INTERNET: WWW – всемирная паутина, E-MAIL – электронная почта, USENET – телеконференции и др. Программа INTERNET EXPLORER. Поисковые системы в INTERNET. Назначение и основные функции INTERNET. Пользовательский интерфейс. Основные приемы работы.

Основные операции: первый выход в INTERNET, поиск информации в INTERNET, путешествие по всемирной паутине, работа с электронной почтой и с теленовостями.

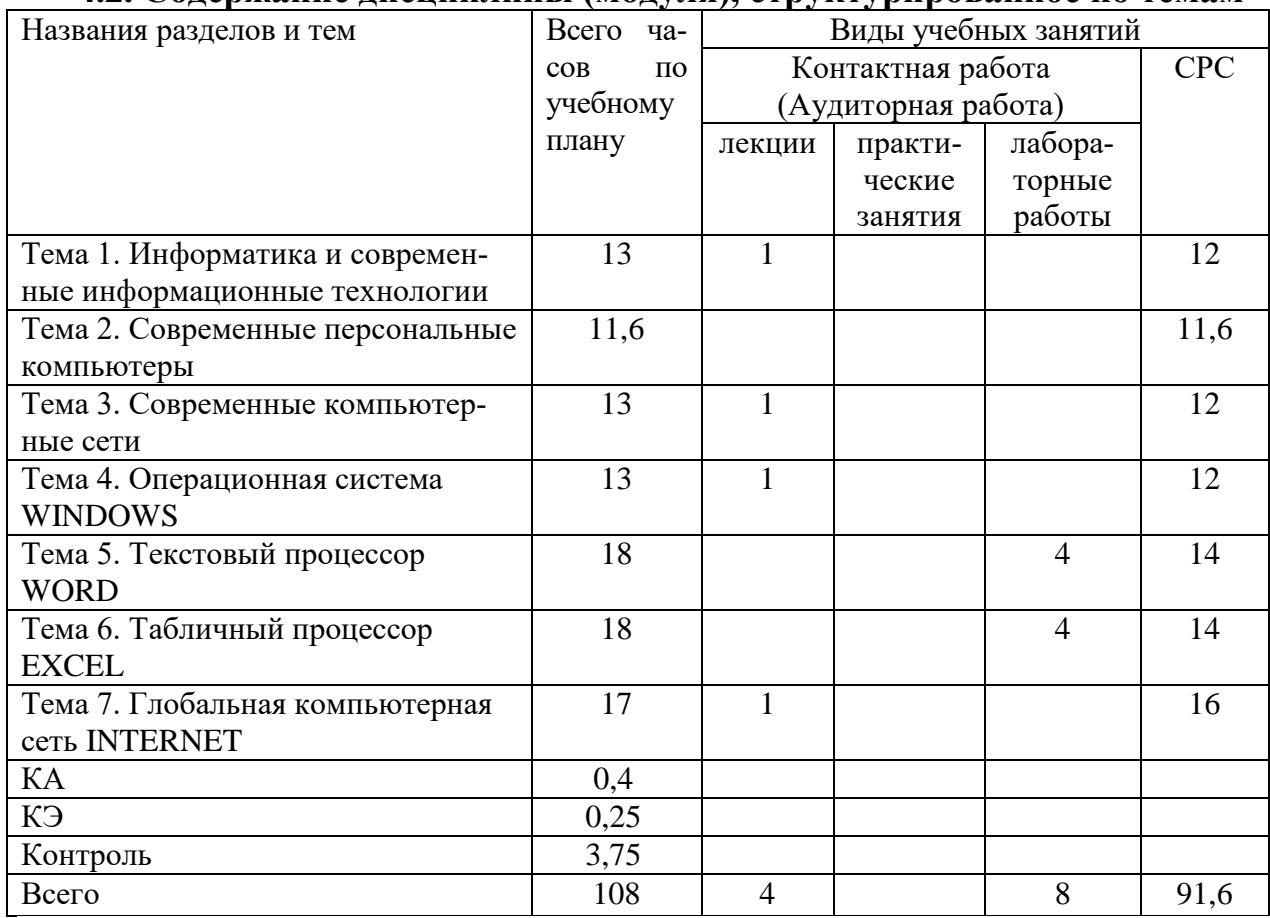

## **4.2. Содержание дисциплины (модуля), структурированное по темам**

## **4.3. Тематика практических занятий**

Практические занятия учебным планом не предусмотрены.

## **4.4. Тематика лабораторных работ**

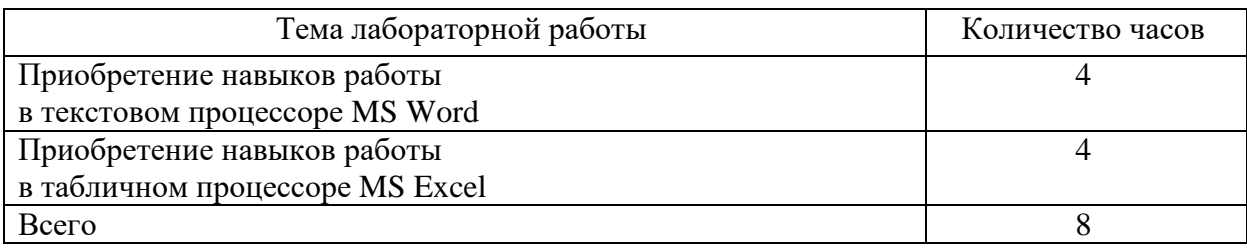

## **4.4. Тематика курсовых работ (проектов)**

Курсовые работы (проекты) учебным планом не предусмотрены.

## **4.5. Тематика контрольных работ**

## **Часть 1**

Тема: Текстовый процессор WORD

Контрольная работа Часть 1 состоит из пяти задач, которые выполняются средствами текстового процессора WORD по 10 вариантам и включают в себя:

- формирование титульного листа контрольной работы (задача 1.1);

- формирование заданных математических и физических формул (задача

1.2);

- формирование и редактирование заданных геометрических фигур (задача 1.3);

- формирование и редактирование таблицы, включающей в себя учетные данные группы студентов из 10 человек (задача 1.4);

- формирование и редактирование ответов на два вопроса по вариантам по 2-3 страницы каждый (задача 1.5).

## **Часть 2**

Тема: Табличный процессор EXCEL

Контрольная работа Часть 2 состоит из пяти задач, которые выполняются средствами табличного процессора EXCEL по 10 вариантам и включают в себя:

- вычисление заданной математической функции и построение ее графика (задача 2.1);

- вычисление нескольких заданных функций и построение их графиков в одних осях координат (задача 2.2);

- формирование заданной таблицы данных о группе студентов и выполнение операций сортировки и выборки (задача 2.3);

- формирование произвольного числового массива (матрицы) чисел и вычисление его основных параметров (задача 2.4);

- решение заданной системы линейных алгебраических уравнений двумя методами: матричным и по формулам Крамера (задача 2.5).

## **5. Учебно-методическое обеспечение для самостоятельной работы обучающихся по дисциплине**

## **5.1. Распределение часов по темам и видам**

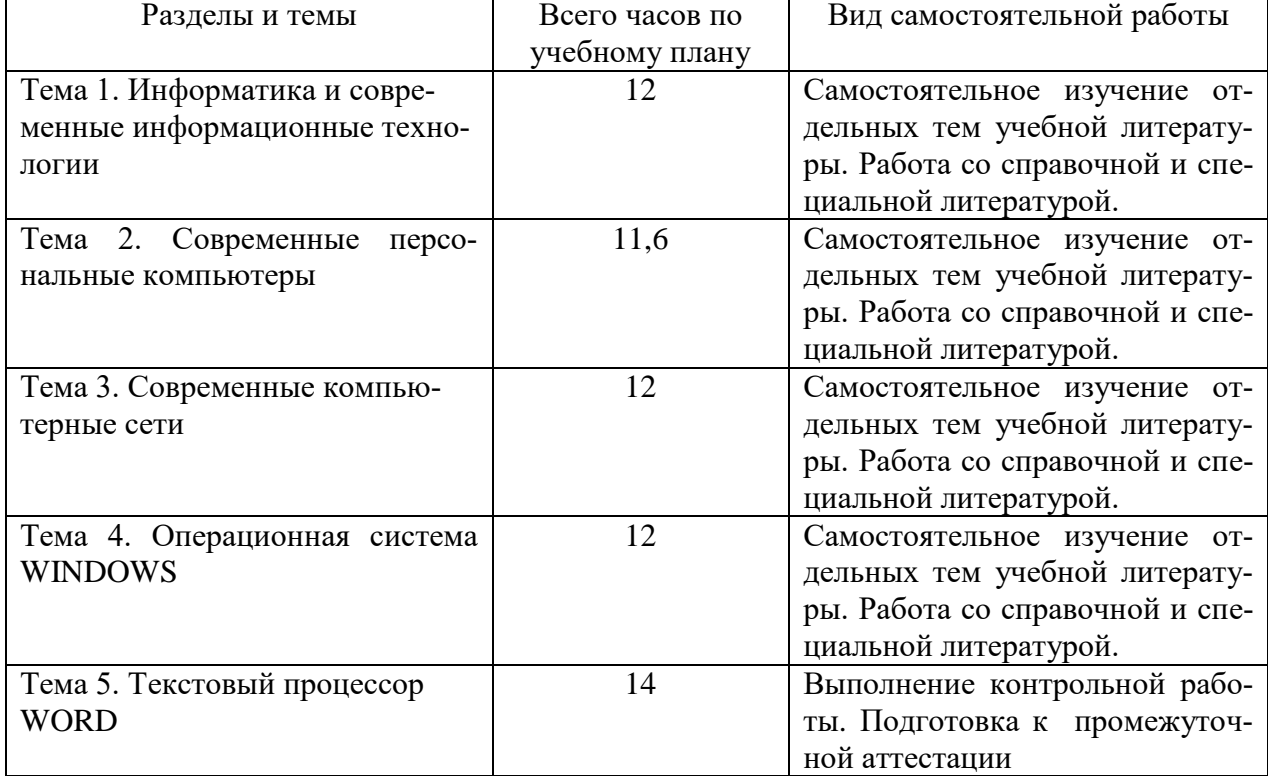

#### **самостоятельной работы**

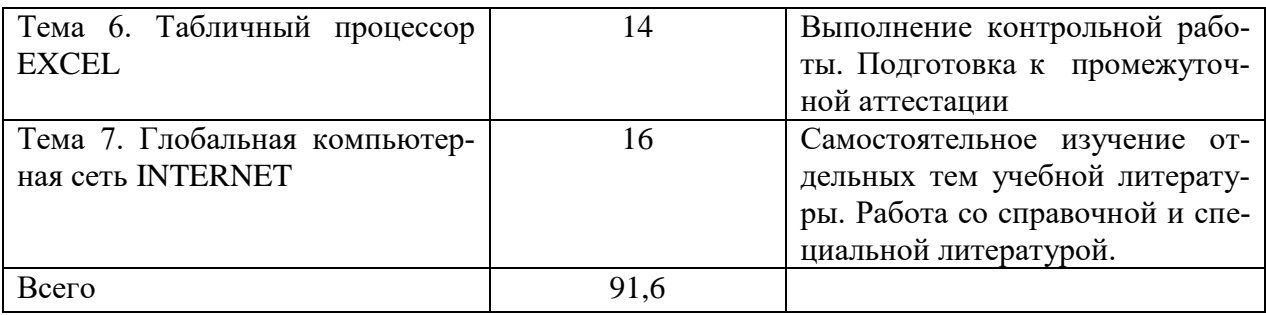

## **5.2. Перечень учебно-методического обеспечения для самостоятельной работы студентов с указанием места их нахождения:**

- учебная литература – библиотека филиала;

- методические рекомендации по выполнению контрольных работ;

- методические рекомендации по самостоятельному изучению теоретического материала – сайт филиала.

## **6. Фонд оценочных средств для проведения промежуточной аттестации обучающихся по дисциплине**

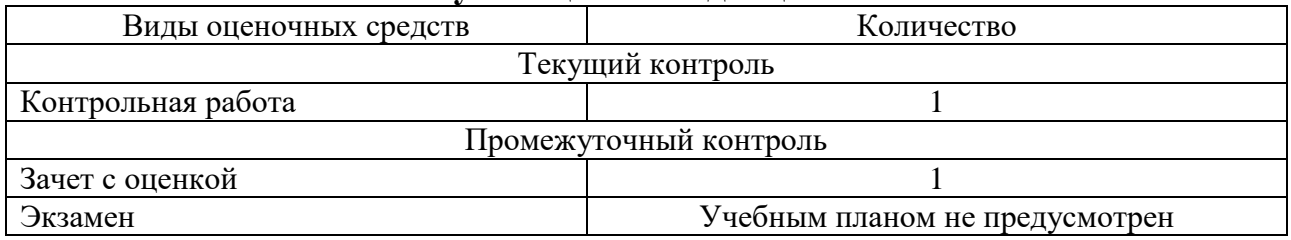

Фонд оценочных средств представлен в приложении к рабочей програм-

ме.

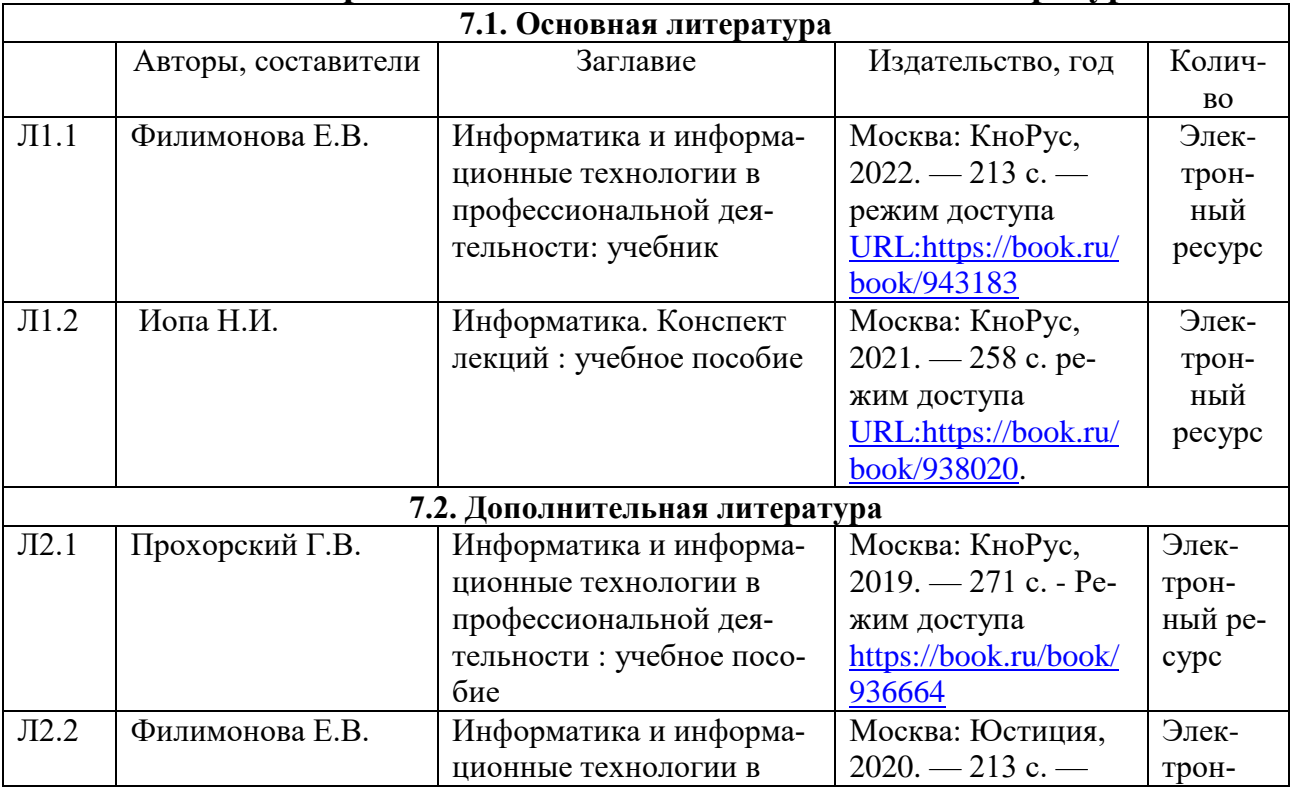

## **7. Перечень основной и дополнительной литературы**

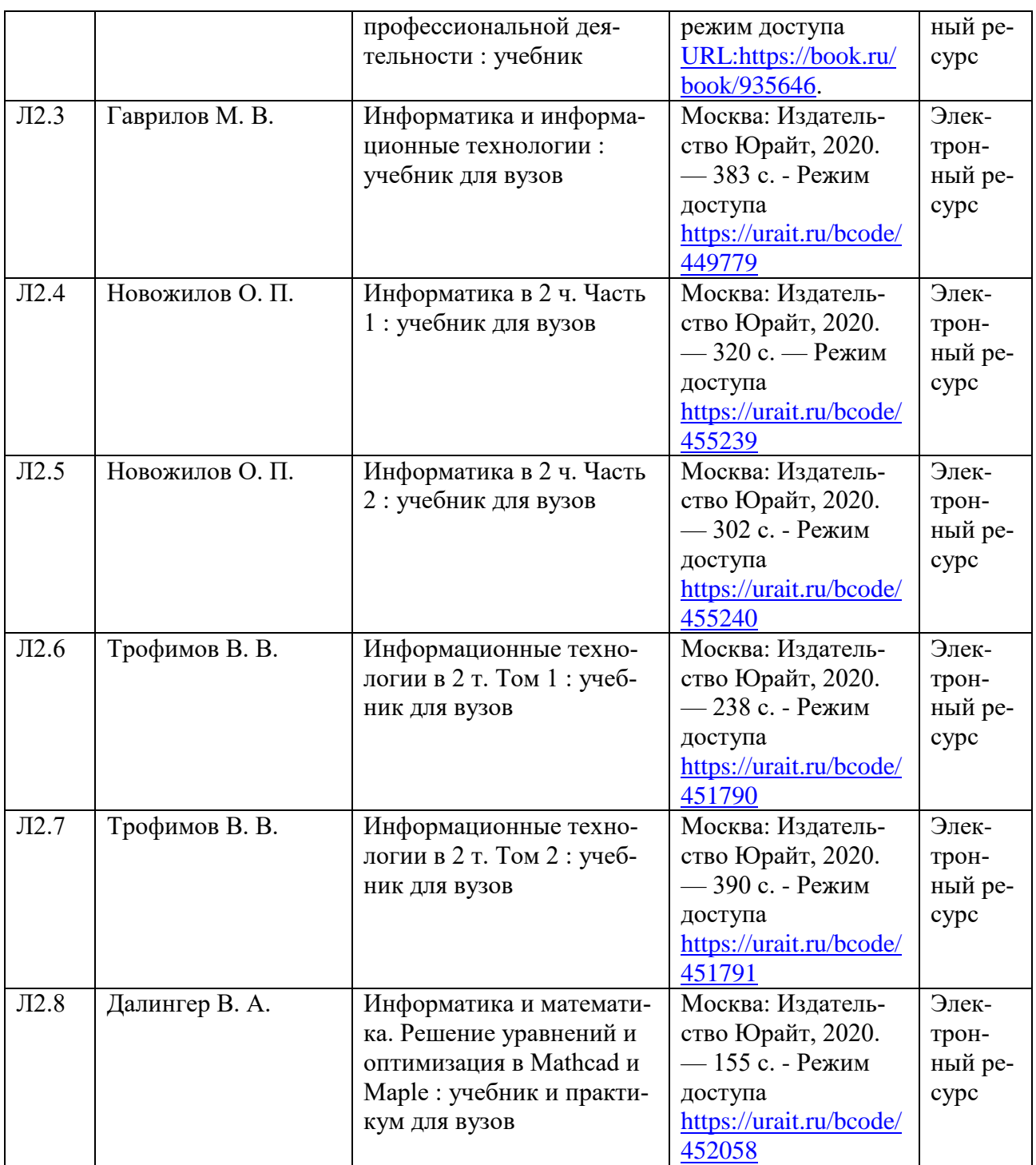

## **8. Перечень ресурсов информационно - телекоммуникационной сети "Интернет", необходимых для освоения дисциплины**

- 1.Официальный сайт филиала.
- 2. Электронная библиотечная система

## **9. Методические указания для обучающихся по освоению дисциплины**

1. Лекционные занятия включают в себя конспектирование учебного материала, на занятиях необходимо иметь тетрадь для записи и необходимые канцелярские принадлежности.

2.Лабораторные работы включают в себя выполнение на компьютере заданий на лабораторные работы по теме занятия.

Для подготовки к лабораторным работам необходимо заранее ознакомиться с рекомендованной литературой. На занятии необходимо иметь конспект лекции, методические указания по выполнению лабораторной работы. Во время выполнения лабораторных работ студент выполняет задания, которые защищает у преподавателя в ходе занятия.

3. В рамках самостоятельной работы студент должен выполнить контрольную работу. Прежде чем выполнять задания контрольной работы, необходимо изучить теоретический материал, ознакомиться с методическими указаниями по выполнению работ. Выполнение и защита контрольной работы является непременным условием для допуска к зачету. Во время выполнения контрольной работы можно получить групповые или индивидуальные консультации у преподавателя.

## **10. Перечень информационных технологий, программного обеспечения и информационных справочных систем, используемых**

## **при осуществлении образовательного процесса по дисциплине**

При осуществлении образовательного процесса по дисциплине используются следующие информационные технологии и программное обеспечение:

- для проведения лекций, демонстрации презентаций и ведения интерактивных занятий: MS PowerPoint;

- для выполнения лабораторных работ - Microsoft Office 2010 и выше.

- для самостоятельной работы студентов: Windows 7 и выше, Microsoft Office 2010 и выше.

## **Профессиональные базы данных,**

## **используемые для изучения дисциплины (свободный доступ)**

Единое окно доступа к образовательным ресурсам. Раздел Информатика и информационные технологии - [http://window.edu.ru/catalog/?p\\_rubr=2.2.75.6](http://window.edu.ru/catalog/?p_rubr=2.2.75.6)

Информационная система «Единое окно доступа к информационным ресурсам» (свободный доступ) -

[http://window.edu.ru/catalog/resources?p\\_str=информатика](http://window.edu.ru/catalog/resources?p_str=информатика)

Коллекция журналов Economics, Econometrics and Finance. <https://www.sciencedirect.com/#open-access>

Информационная система «Единое окно доступа к образовательным ресурсам. Раздел. Информатика и информационные технологии» <https://habr.com/>

## **11. Описание материально - технической базы, необходимой для осуществления образовательного процесса по дисциплине**

## **11.1. Требования к аудиториям (помещениям, кабинетам) для проведения занятий с указанием соответствующего оснащения**

Учебная аудитория для проведения учебных занятий, предусмотренных программой специалитета (проведение занятий лекционного типа, групповых и индивидуальных консультаций)- аудитория № 401. Специализированная мебель: столы ученические - 32 шт., стулья ученические - 64 шт., доска настенная - 1 шт., стол преподавателя - 1 шт., стул преподавателя - 1 шт. Технические средства обучения: переносной экран, переносной проектор, ноутбук. Учебнонаглядные пособия, обеспечивающие тематические иллюстрации, соответствующие рабочей учебной программе дисциплины - комплект презентаций (хранится на кафедре).

#### **11.2. Перечень лабораторного оборудования**

Учебная аудитория для проведения учебных занятий, предусмотренных программой специалитета (проведение занятий семинарского типа, текущего контроля и промежуточной аттестации) - Лаборатория Компьютерный класс № 2, аудитория № 411. Специализированная мебель: столы ученические - 25 шт., стулья ученические - 31 шт., доска настенная - 1 шт., стол преподавателя - 1 шт., стул преподавателя - 1 шт. Технические средства обучения: компьютеры - 17 шт., видеопанель - 1 шт. Microsoft Office Professional 2007 (лицензия № 43571763 от 06.03.2008) Mathcad Education-Student Edition Term (сублицензионный договор 10.11.2017 № Тч000200126).

**Приложение к рабочей программе**

# **ФОНД ОЦЕНОЧНЫХ СРЕДСТВ**

**по учебной дисциплине**

# **ИНФОРМАТИКА**

## 1. Перечень компетенций с указанием этапов их формирования в процессе освоения учебной дисциплины

## 1.1. Перечень компетенций

УК-1 Способен осуществлять критический анализ проблемных ситуаций на основе системного подхода, вырабатывать стратегию действий

УК-1.1Осуществляет критический анализ ситуации, выполняет поиск нужных источников информации и данных, в том числе с использованием цифровых инструментов, проводит оценку информации на ее достоверность и непротиворечивость

 $YK-1.2$ Воспринимает, анализирует информацию и данные, строит логические умозаключения на основе системного подхода, в том числе с использованием цифровых инструментов

ОПК-2 Способен понимать принципы работы современных информационных технологий и использовать их для решения задач профессиональной деятельности.

ОПК-2.1 Определяет способы решения стандартных задач на основе принципов работы современных информационных технологий

| освоения у геопон дисциплины                                  |                                   |                       |
|---------------------------------------------------------------|-----------------------------------|-----------------------|
| Наименование этапа                                            | Содержание этапа                  | Коды формируемых на   |
|                                                               | (виды учебной работы)             | этапе                 |
|                                                               |                                   | компетенций, индика-  |
|                                                               |                                   | <b>TODOB</b>          |
| $\Theta$ Tan 1.<br>Формирование                               | работа<br>Лекции, самостоятельная | VK-1 (VK-1.1, VK-1.2) |
| теоретической базы зна-                                       | студентов с теоретической базой,  | OIIK-2 (OIIK-2.1)     |
| ний                                                           | лабораторные работы               |                       |
| $\overline{\text{3ran}}$ 2.<br>Формирование                   | Лабораторные работы               | VK-1 (VK-1.1, VK-1.2) |
| умений                                                        |                                   | OIIK-2 (OIIK-2.1)     |
| $\overline{\text{3}}$ $\overline{\text{3}}$ .<br>Формирование | Выполнение контрольной работы     | VK-1 (VK-1.1, VK-1.2) |
| практического<br>навыков                                      |                                   | OIIK-2 (OIIK-2.1)     |
| использования знаний и                                        |                                   |                       |
| умений                                                        |                                   |                       |
| Этап 4. Проверка усво-                                        | Защита контрольной работы, зачет  | VK-1 (VK-1.1, VK-1.2) |
| енного материала                                              |                                   | OIIK-2 $(OIIK-2.1)$   |

 $1.2.$ Этапы формирования компетенций в процессе освоения учебной лисниплины

## 2. Описание показателей и критериев оценивания компетенций на различных этапах их формирования, описание шкал оценивания

## 2.1. Показатели и критерии оценивания компетенций на различных этапах их формирования

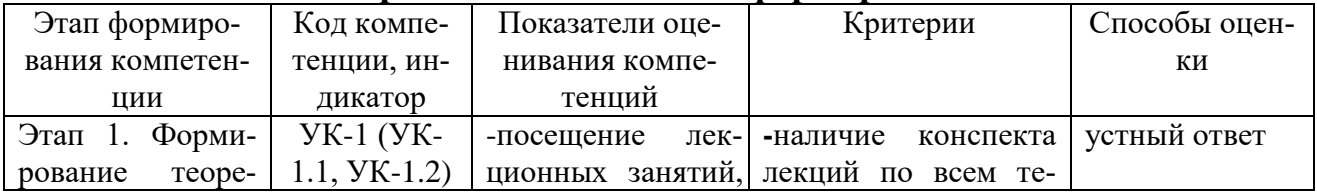

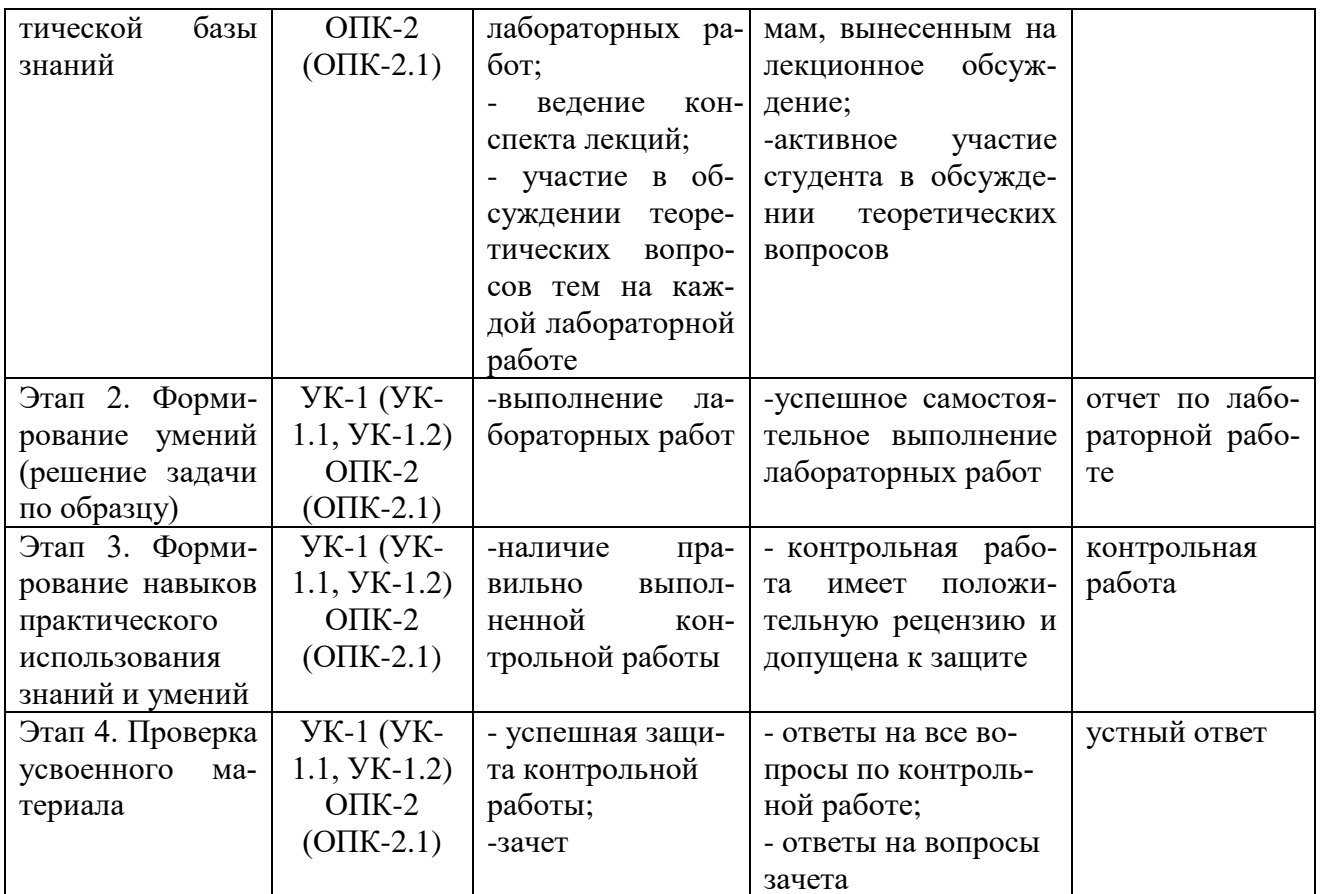

## 2.2. Критерии оценивания компетенций по уровню их сформированности

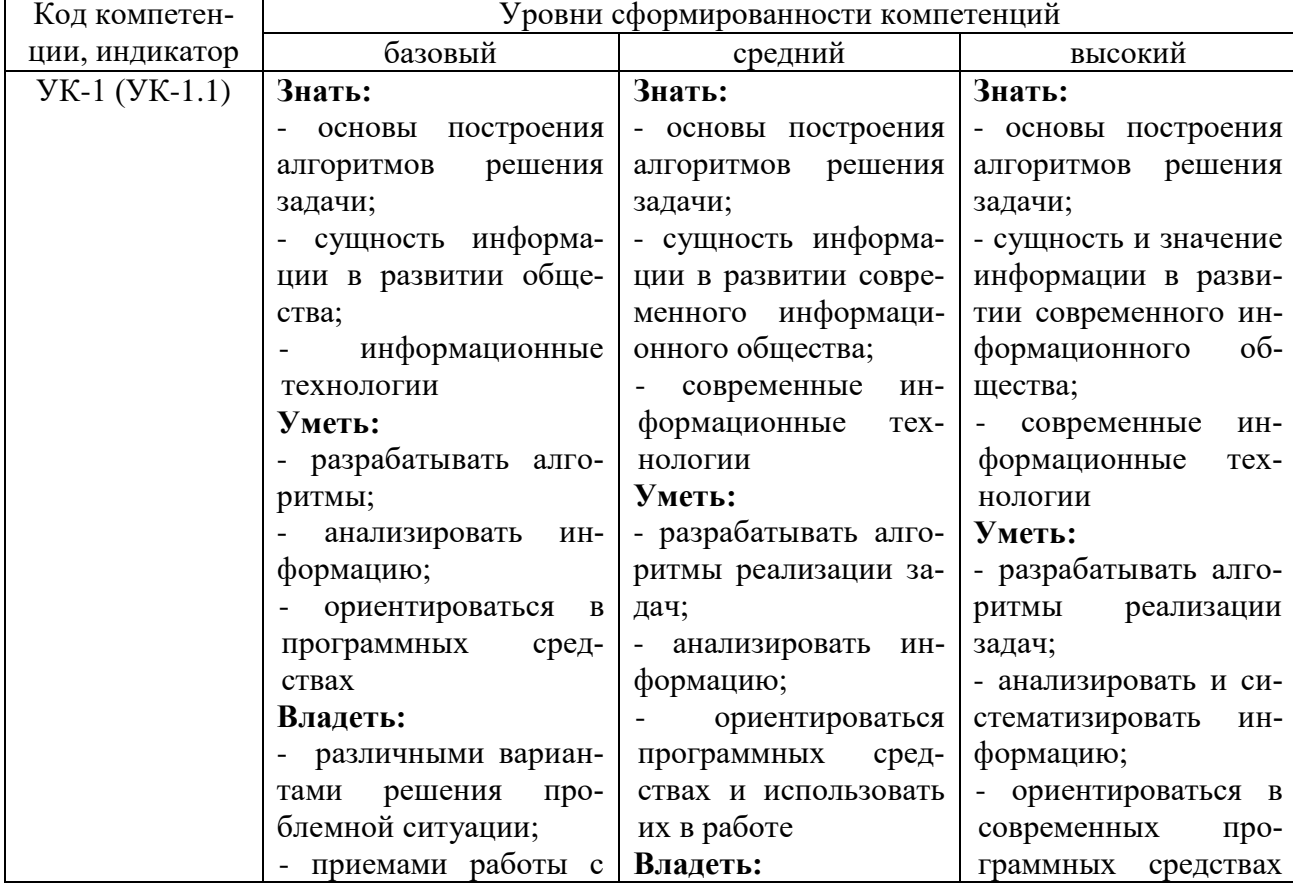

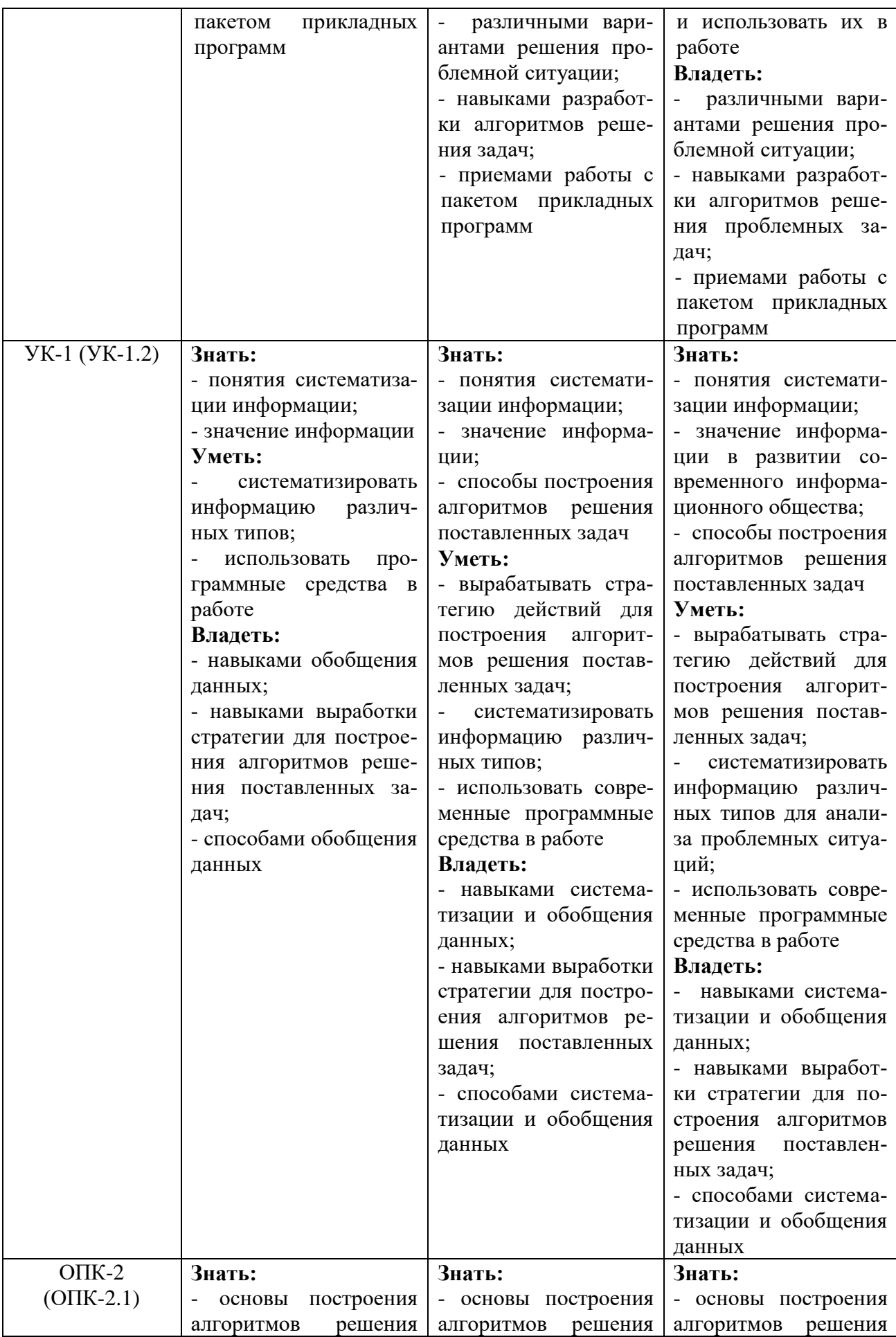

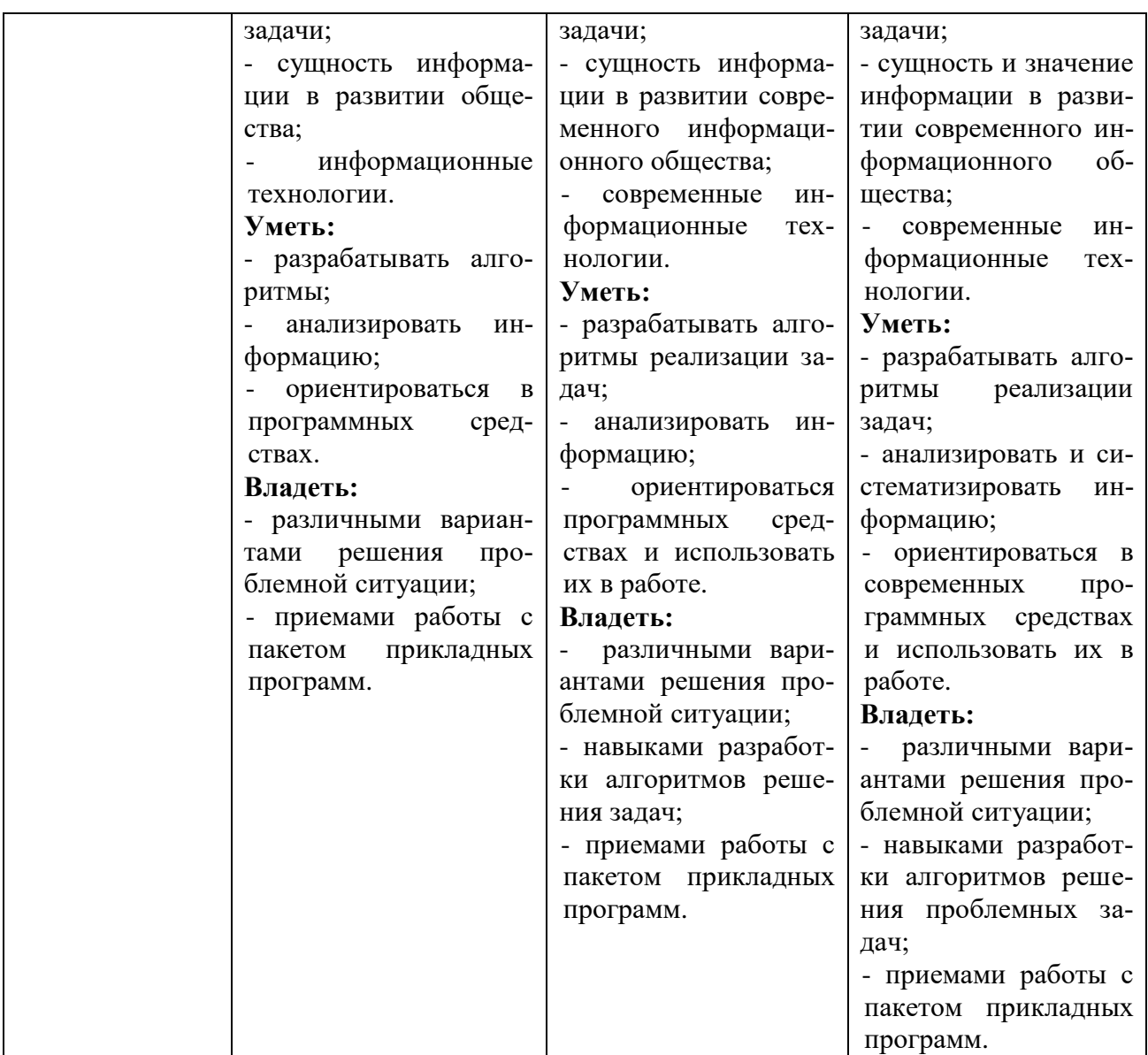

## **2.3. Шкалы оценивания формирования индикаторов достижения компетенций**

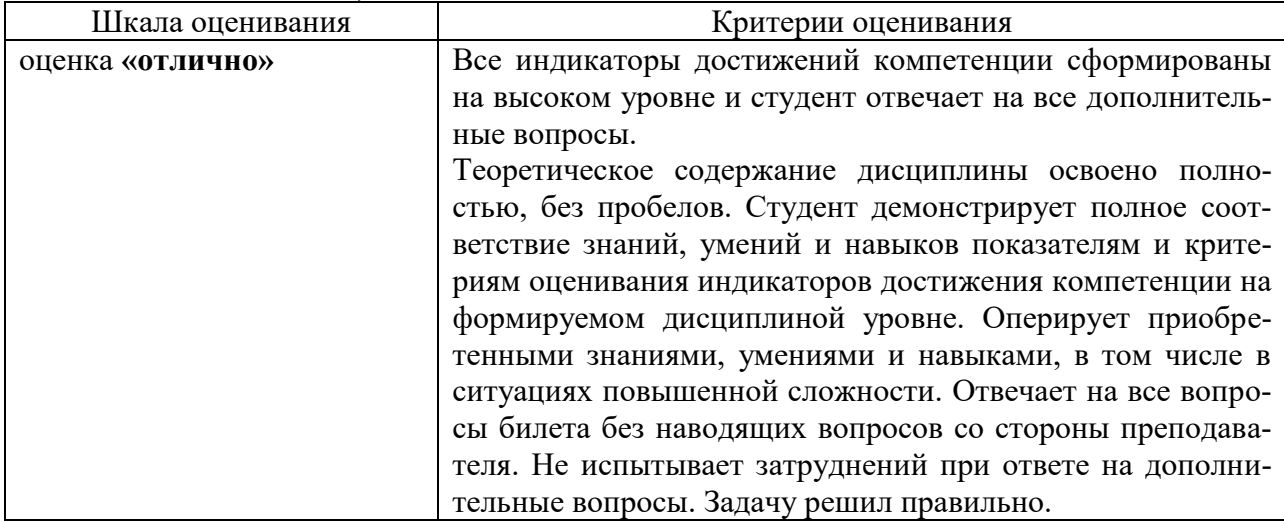

## **а) Шкала оценивания зачета с оценкой**

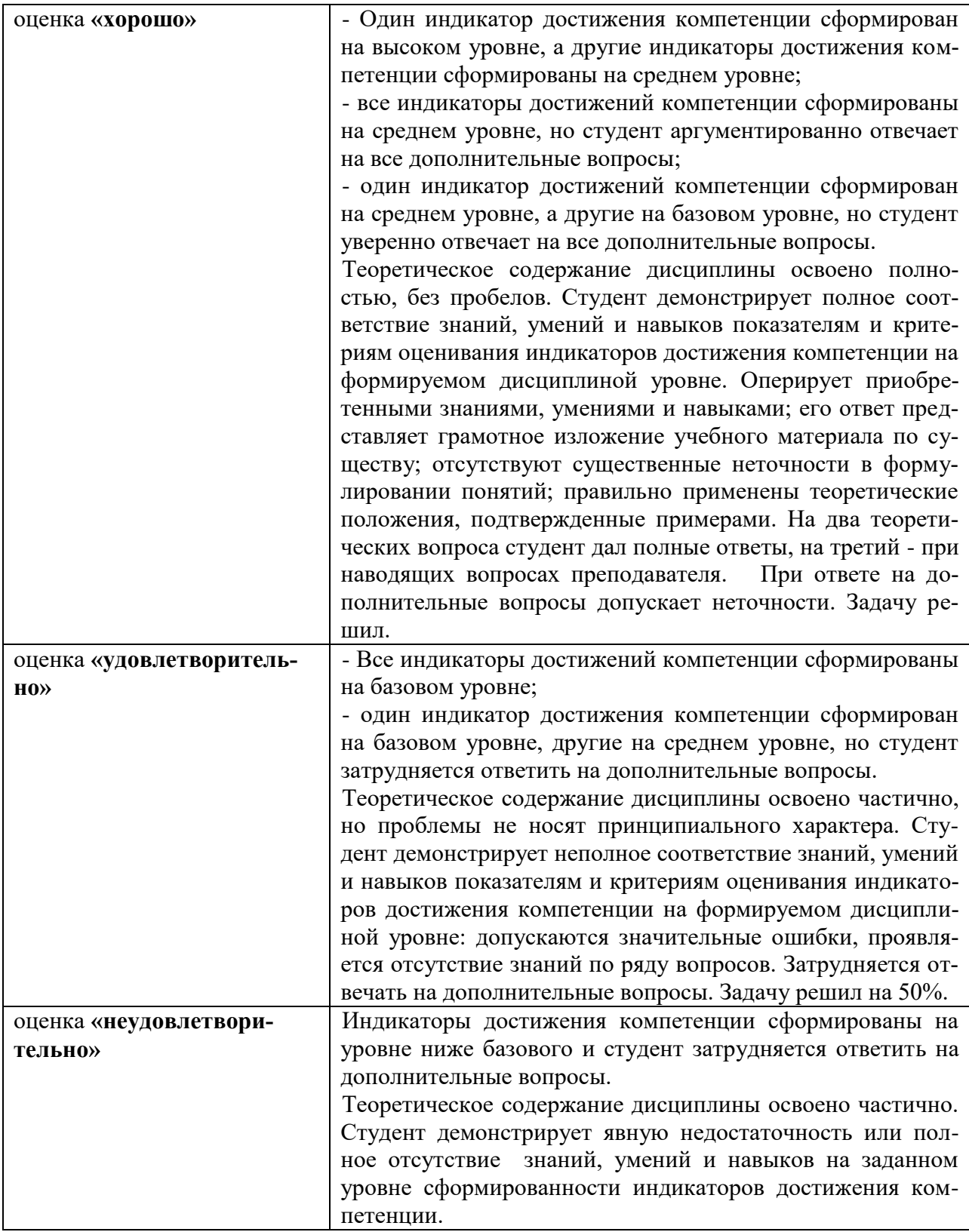

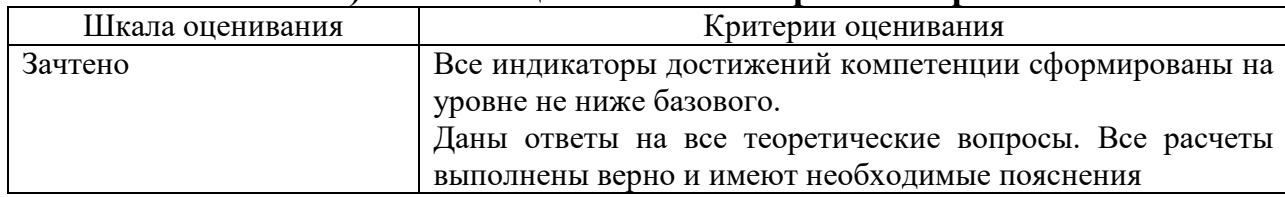

## **б) Шкала оценивания контрольных работ**

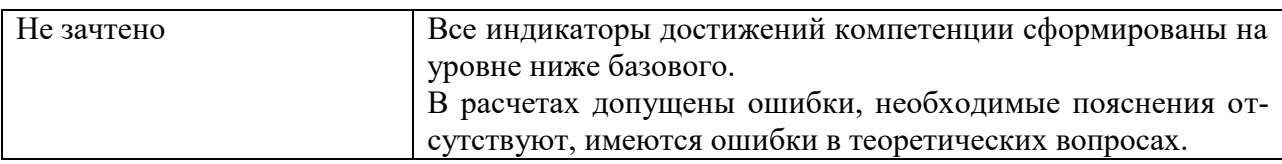

#### 3. Типовые контрольные задания и иные материалы, необходимые для оценки знаний, умений, навыков, характеризующих этапы формировяния компетенний

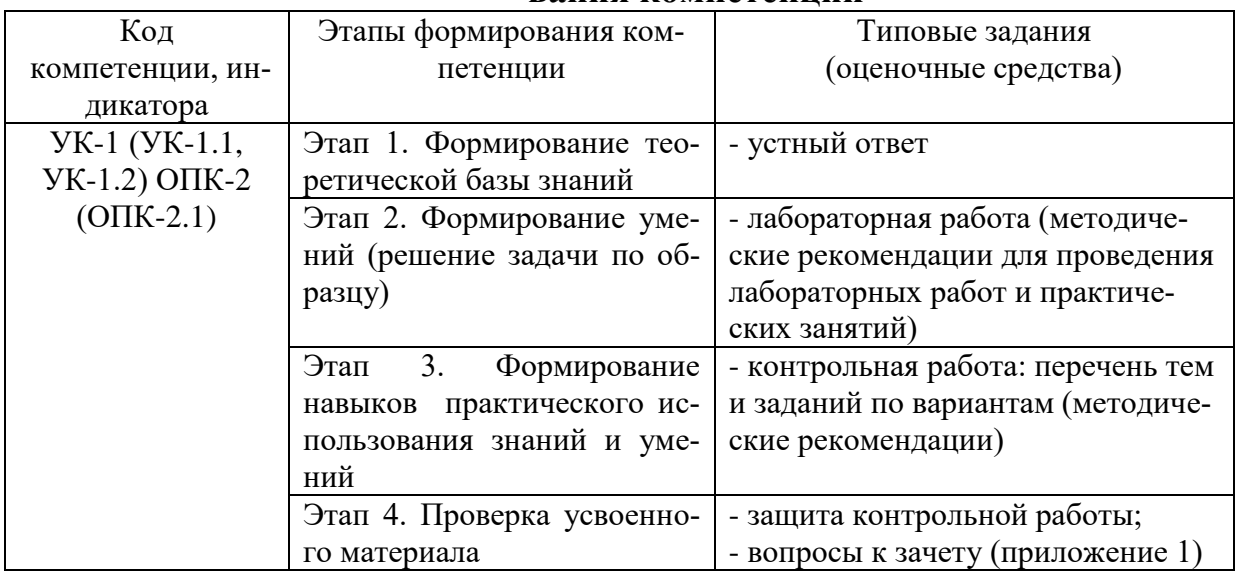

## 4. Методические материалы, определяющие процедуры оценивания знаний, умений и навыков

## Зачет с оценкой

Зачет проводится в заданный срок, согласно графику учебного процесса. Зачет проходит в форме собеседования по вопросам, в которые включаются теоретические вопросы и задача. При выставлении оценок учитывается уровень приобретенных компетенций студента. Аудиторное время, отведенное студенту, на подготовку - 30 мин.

## Контрольные работы

Это внеаудиторный вид самостоятельной работы студентов.

Контрольные работы по дисциплине «Информатика» составлены в соответствии с программой курса и включает в себя следующие задания.

## Часть 1

Тема: Текстовый процессор WORD

Контрольная работа Часть 1 состоит из пяти задач, которые выполняются средствами текстового процессора WORD по 10 вариантам и включают в себя:

- формирование титульного листа контрольной работы (задача 1.1);

- формирование заданных математических и физических формул (задача  $1.2);$ 

формирование и редактирование заданных геометрических фигур (задача 1.3);

- формирование и редактирование таблицы, включающей в себя учетные данные группы студентов из 10 человек (задача 1.4);

- формирование и редактирование ответов на два вопроса по вариантам по 2-3 страницы каждый (задача 1.5).

## **Часть 2**

Тема: Табличный процессор EXCEL

Контрольная работа Часть 2 состоит из пяти задач, которые выполняются средствами табличного процессора EXCEL по 10 вариантам и включают в себя:

- вычисление заданной математической функции и построение ее графика (задача 2.1);

- вычисление нескольких заданных функций и построение их графиков в одних осях координат (задача 2.2);

- формирование заданной таблицы данных о группе студентов и выполнение операций сортировки и выборки (задача 2.3);

- формирование произвольного числового массива (матрицы) чисел и вычисление его основных параметров (задача 2.4);

- решение заданной системы линейных алгебраических уравнений двумя методами: матричным и по формулам Крамера (задача 2.5).

## **Лабораторные работы**

Лабораторные работы — метод репродуктивного обучения, обеспечивающий связь теории и практики, содействующий выработке у студентов умений и навыков применения знаний, полученных на лекции и в ходе самостоятельной работы.

Цель работ – приобретение навыков работы в текстовом процессоре Microsoft Word и табличном процессоре Microsoft Excel.

## ВОПРОСЫ К ЗАЧЕТУ С ОЦЕНКОЙ

## Вопросы для проверки уровня обученности ЗНАТЬ

- 1. Прикладное программное обеспечение ПЭВМ. Основные категории прикладных программ и их назначение.
- 2. Системное программное обеспечение ПЭВМ. Операционная система Windows. Назначение, состав, основные характеристики. Стандартный интерфейс Windows.
- 3. Системный реестр Windows. Установка и удаление программ.
- 4. Компьютерный вирус: источники и пути проникновения в компьютер, симптомы. Защита от вирусов. Антивирусные программы, проверка на вирусы носителей информации.
- 5. Стандартный интерфейс Windows. Основные элементы экрана Windows.
- 6. Автоматизация ввода информации. Принцип работы сканера.
- 7. Порядок использования различных носителей информации.
- 8. Программы архивации данных. Назначение и порядок работы.
- 9. Классификация и краткая характеристика программных средств подготовки текстовых документов. Назначение и характеристики текстового процессора MS Word.
- 10. Электронная таблица Excel. Назначение. Структура документа Excel. Сохранение рабочей книги Excel в заданном каталоге.
- 11. Представление и обработка данных в ПЭВМ.
- 12. Способы соединения компьютеров в сеть.
- 13. Форматы данных в Excel (общий, числовой, денежный и др.). Изменение формата данных. Типы данных.
- 14. Окно программы Excel. Назначение основных элементов окна (панели инструментов, строка формул, строка состояния) и их настройка с помощью команд меню Вид.
- 15. Структура БД, характеристика основных элементов. Объекты Access.
- 16. Программы архивации данных. Назначение и порядок работы.
- 17. Структура базы данных. Свойства полей, их типы. Уникальные и ключевые поля.
- 18. Назначение и место СУБД в задачах управления.
- 19. Виды компьютерных сетей. Их характеристики и организация.
- 20. Локальные и сетевые ресурсы.
- 21. Глобальная информационная сеть Internet и WWW.
- 22. Антивирусная защита.
- 23. Классификация программного обеспечения ПЭВМ.
- 24. Системы счисления. Использование двоичной системы счисления.
- 25. Принципы построения архитектуры ЭВМ.
- 26. Составные части ПЭВМ. Состав системного блока.
- 27. Периферийные устройства ПЭВМ. Понятие драйвера устройства.
- 28. Правила технического обслуживания ПЭВМ.
- 29. Защита информации. Понятие о разграничении доступа к информации.

30.Этапы развития ЭВМ. Перспективы развития техники и информационных технологий.

## **Вопросы для проверки уровня обученности УМЕТЬ**

- 31.ОС Windows. Работа с программами и приложениями. Служебные программы Windows.
- 32.Многозадачный режим. Кнопки программ и кнопки окон папок на панели задач. Расчистка панели задач от неиспользуемых в работе объектов, закрытие неиспользуемых папок и программ с помощью правой кнопки мыши. Выход из программ-приложений (закрытие) без сохранения результатов.
- 33.Основные элементы окна Word. Вид окна и его настройка. Панели инструментов «Стандартная» и «Форматирование», назначение кнопок.
- 34.Сохранение файлов. Команды *Сохранить* и *Сохранить как.* Элементы окна команды на примере команды *Сохранить как:* заголовок окна команды, поля для выбора и связанные списки, путь через папки к выбору файла, тип файла.
- 35.Выделение фрагментов текста. Удаление фрагментов. Способы перемещения и копирования фрагментов текста.
- 36.Буфер обмена. Перенос и копирование фрагментов через буфер обмена внутри окна документа, между окнами отдельных документов программы *Word* и между различными программами - приложениями *Windows.*
- 37.Создание нового документа. Переход между окнами нескольких документов. Установка параметров страницы текста (лист, поля). Порядок оформления колонтитулов. Порядок оформления нумерации страниц. Установка величины полей страницы. Контроль правописания. Проверка правописания правой кнопкой мыши; команда *Сервис, Параметры, Правописание.*
- 38.Форматирование документа. Обработка шрифта. Параметры шрифта: гарнитура, насыщенность, наклон, размер, цвет, интервал между буквами, верхний/нижний индекс. Обработка абзаца. Параметры абзаца: выравнивание, перенос, интервал межстрочный и между абзацами, границы, заливка. Форматирование по образцу (копирование формата).
- 39.Обработка списка. Правила оформления текста в виде списка. Маркер списка. Форматирование для списков. Сноски: варианты и правила оформления. Автоматический поиск и замена заданного набора символов в тексте. Направление и различные режимы поиска и замены. Использование замены для удаления повторяющихся ошибок.
- 40.Работа с таблицами. Вставка таблицы в текст документа. Установка рамок различной толщины, типа и цвета по периметру заданного блока ячеек таблицы Объединение ячеек. Изменение высоты строк и ширины столбцов в таблице. Сортировка. Колонки текста без таблиц. Табуляция.
- 41.Создание и вставка графических объектов в текст. Вставка символов, рисование надписи, автофигуры. Вставка рисунка в документ. Приложение *WordArt* для создания фигурного текста. Форматирование и изменение формата графических объектов. Редактор формул, назначение и порядок работы.
- 42.Ввод и редактирование данных в ячейках с помощью мыши и клавиатуры. Выделение блока ячеек.
- 43.Очистка содержимого и удаление ячеек, разница между этими операциями. Приемы копирования и перемещения данных в таблице.
- 44.Строки и столбцы в Excel. Вставка и удаление строк и столбцов. Настройка ширины столбцов и высоты строк. Выравнивание содержимого ячеек Excel.
- 45.Рабочие листы Excel. Переименование, перемещение, вставка и удаление листов.
- 46.Копирование и перемещение содержимого ячеек Excel с помощью буфера обмена. Копирование таблиц и их частей с листа на лист, в другие приложения Windows.
- 47.Синтаксис формулы. Виды операторов в Excel и их применение в вычислениях.
- 48.Копирование формул. Автоматический пересчет адресов в формулах. Абсолютные и относительные адреса ячеек.
- 49.Редактирование формул. Типы ошибок в формулах.
- 50.Функции в Excel: категории функций, общие правила записи функций. Мастер функций. Виды аргументов функций.
- 51.Вычисление максимального, минимального, среднего значения в заданном диапазоне ячеек при помощи функций автовычисления Excel.
- 52.Диаграммы в Excel. Их виды и типы. Мастер диаграмм, этапы создания диаграммы. Основные понятия: ряд данных, ось категорий, ось значений, легенда.
- 53.Объекты MS Access. Режимы работы с данными. Таблицы и формы.
- 54.MS Access. Режимы работы при создании новой таблицы базы данных.
- 55.Приемы работы с данными. Копирование строк и полей таблицы.
- 56.Объекты MS Access. Запросы. Простой и перекрестный запросы.
- 57.Объекты MS Access. Фильтры. Фильтр по выделенному, Обычный фильтр, Расширенный фильтр.
- 58.MS Access. Формирование отчетов. Автоотчеты, Конструктор отчетов, Мастер отчетов.
- 59.Системный реестр Windows. Установка и удаление программ.
- 60.Стандартные программы Windows. Их состав, назначение и применение.

## **Проверка уровня обученности ВЛАДЕТЬ**

Студент должен владеть способностью решать задачи профессиональной деятельности на основе информационной культуры с применением информационно-коммуникационных технологий и способностью соблюдать основные требования информационной безопасности, в том числе защиты государственной тайны.

### Оценочные средства

Компетенция УК-1 Способен осуществлять критический анализ проблемных ситуаций на основе системного подхода, вырабатывать стратегию лействий

#### Тестовые залания

1. При структурном подходе к составлению программ могут использоваться понятия (выбрать несколько правильных ответов):

- а) альтернативный выбор
- б) цикл
- в) подпрограмма
- д) наследование
	- а)  $a, 6, \pi$
	- b)  $a, 6, B$
	- с)  $a, \pi$
	- $d$ ) с, д

2. Устройствами вывода данных являются (выбрать несколько правильных ответов):

- а) привод CD-ROM
- б) жесткий диск
- в) монитор
- г) сканер
- д) лазерный принтер
	- a)  $6, B, \Gamma$
	- b) г, д
	- с) в.  $\pi$
	- $d$ ) а, в, д

3. В структуру ЭВМ фон Неймана входят (выбрать несколько правильных ответов):

- а) устройство, выполняющее арифметические и логические операции
- б) устройство управления
- в) устройство, реализующее взаимодействие компьютеров в сети
- г) память для хранения программ и данных
- д) устройства для ввода/вывода информации
	- a)  $a, 6, B, \Gamma$
	- b)  $a, 6, B, \pi$
	- c)  $6, B, \Gamma, \Pi$
	- d)  $a, 6, r, \pi$

4. Вставить пропущенное слово: «Характеристика качества информа-

ции характеризует возможность ее получения»

актуальность полезность доступность объективность

5. Вычислить: Последняя цифра суммы числе 548 и 568 в восьмеричной системе счисления равна ...

 $\overline{4}$ 

- 9 6
- $\overline{2}$

6. Вычислить. Представлен фрагмент электронной таблицы в режиме отображения формул

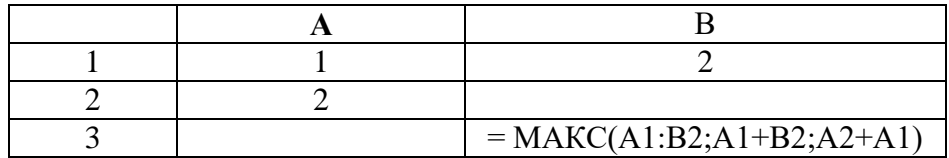

Значение в ячейке ВЗ будет равно...

- $\mathcal{R}$  $\mathbf{1}$ 5
- $\overline{4}$

7. Для растрового графического редактора верными являются утверждения (выбрать несколько правильных ответов):

а) при увеличении изображения проявляется лестничный эффект

b) при уменьшении изображения возможна потеря информации

с) файлы, содержащие растровые изображения, имеют меньший размер, чем файлы, содержащие векторные изображения

d) в растровой графике объекты хранятся в виде формализованных математических описаний

а) а и в

- $b)$  си $d$
- $c)$  а и  $d$
- $d$ )  $b$  и  $d$

8. Из перечисленного к средствам компьютерной защиты информации относятся (выбрать несколько правильных ответов):

а) пароли доступа

б) дескрипторы

в) установление прав доступа

г) запрет печати

- a)  $6, r$
- b)  $a, r$
- $c)$  B,  $\Gamma$
- $d$ )  $a, b$

9. Вычислить. Укажите, сколько раз выполнится цикл в представленном фрагменте программы

```
a:=3: b:=7:\Pi OKA(a/2) \leq (b/3)HII
 a:=a+2:
 b:=b+3:
КЦ;
  1000
  бесконечное число раз
  10
```
#### 10. Вставить пропущенное слово: Процесс построения модели, как правило, предполасвойств объекта моделирования. гает описание

существенных **RCCX** существующих пространственных

#### 11. Вставить пропущенное слово: Изменение объектов во времени можно описать с помодели. мощью

предметной логической имитационной реляционной

12. Вставить пропущенное слово: Для моделирования работы Интернет используется структурная информационная модель.

#### 13. При сортировке по убыванию значений столбца MS Excel, содержащего фамилии, фамилия «Петров» окажется расположенной...

выше фамилии «Петряев» между фамилиями «Петряев» и «Петрунин» между фамилиями «Петрунин» и «Петреев» ниже фамилии «Петраков»

#### 14. Семантическая мера количества информации определяется...

ценностью использования информации тезаурусом степенью изменения неопределенности состояния системы степенью изменения определенности состояния системы

#### 15. Для того, чтобы логическое выражение ( $a \vee b$ )? ( $a \wedge -b$ )

при любых значениях логических переменных а и b всегда принимало значение «истина», вместо знака вопроса...

можно поставить знак конъюнкции ( $\land$ ), но не знак дизъюнкции ( $\lor$ ) можно поставить знак дизъюнкции  $(\vee)$ , но не знак конъюнкции  $(^\wedge)$ нельзя поставить ни знак дизьюнкции  $(\vee)$ , ни знак конъюнкции  $(^\wedge)$ можно поставить как знак дизъюнкции  $(v)$ , так и знак конъюнкции  $(^\wedge)$ 

#### 16. Результатом реализации угроз информационной безопасности может быть...

уничтожение устройств ввода-вывода информации внедрение дезинформации в периферийные устройства изменение конфигурации периферийных устройств несанкционированный доступ к информации

#### 17. Вставить пропущенное значение: Эталонная модель взаимодействия открытых систем OSI имеет уровней.

#### 18. Понятию «отношение» в реляционной базе данных соответствует...

массив столбен таблины таблина

список

19. Выберите правильную последовательность в записи запроса к базе по выбору всех данных по товарам, у которых в конце их названия стоит «- 07».

```
a) * - 076) ? -07 *
B) ?????? - 07
\bf{I}) - 07\rm \Pi\sigma\overline{B}a
```
#### 20. В отношении «объект-модель» находятся понятия...

книга - абзан лом - план комнат знания - оценка микромир - механика

#### 21. Вставить пропущенное слово: Представление файлов и каталогов являет-

моделью.  $CR$ 

> алгоритмической табличной информационной иерархической информационной сетевой информационной

#### 22. Выберите вариант, в котором объемы памяти расположены в порядке убывания

1010 байт, 1 Кбайт, 2 байта, 20 бит, 10 бит 1010 байт, 2 байта, 1 Кбайт, 20 бит, 10 бит 1 Кбайт, 1010 байт, 20 бит, 2 байта, 10 бит 1010 байт, 1 Кбайт, 20 бит, 2 байта, 10 бит

#### 23. Самое большое число среди перечисленных: 10002; 10008; 100010; 100016, равно...

 $1000_{10}$  $1000<sub>8</sub>$  $1000<sub>2</sub>$  $1000_{16}$ 

#### 24. Вставить пропущенное слово: Для информационной техники предпочтительнее вил сигнала

зашумленный синхронизированный цифровой непрерывный

#### 25. Переменная в программе, написанной на языке программирования процедурного типа, имеет следующие атрибуты (выбрать несколько правильных ответов):

- $(1)$  имя
- $(2)$  тип
- (3) параметр
- (4) значение
	- $1, 4$

 $\Delta$  $1 \text{ u } 4$  $1, 2$  и 4

#### 26. Основное отличие компиляторов от интерпретаторов заключается в том, что

а) интерпретаторы генерируют целевой код, компиляторы нет

b) компиляторы участвуют в построении исходного кода, а интерпретаторы нет

с) компиляторы в процессе трансляции исполняют исходный код, а интерпретаторы нет

d) компиляторы генерируют целевой код, интерпретаторы нет

#### 27. Вставить пропущенное слово: При разработке программного продукта описание последовательности действий, ведущих к решению поставленных задач относятся к эта-ПУ

разработки алгоритма кодирования программы анализа и формализованного описания задачи выбора метода решения задачи

#### 28. В MS Word невозможно применить форматирование к ...

колонтитулу рисунку имени файла номеру страницы

#### 29. Поле базы данных Access может содержать:

только текст текст, число и другие виды данных только число или текст только числовое значение

#### 30. Из перечисленных операций обработки текстового документа...

- 1) создание списков
- 2) задание параметров страницы
- 3) сохранение документа

4) установка полей

5) вставка нумерации страниц

#### к подготовке документа к печати относятся (выбрать несколько правильных ответов):

- a)  $2, 4, 5$
- b)  $1, 2, 5$
- c)  $2, 3, 5$
- d)  $2, 3, 4$

#### 31. Из предложенного списка графическими форматами являются (выбрать несколько правильных ответов):

- a) TIFF
- $6)$  TXT
- **B)** MPI
- $\Gamma$ ) JPG
- $\pi$ ) BMP
	- a)  $a, 6$
	- b) в, г,  $\pi$
	- с) б, в, д
	- $d$ ) а, г, д

#### 32. Вставить пропущенное слово: Антивирусные программы, драйверы и архиваторы программному обеспечению. относятся к

служебному (сервисному) прикладному системному предметному

#### 33. Из перечисленных функций:

- 1) печать текстов
- 2) построение диаграмм
- 3) создание презентаций
- 4) вычисление по формулам
- 5) упаковка данных

#### к основным функциям электронных таблиц относятся:

a)  $(2)$ ,  $(3)$   $\pi$   $(4)$ 

- b)  $(2)$   $\pi$   $(4)$
- с) только (4)
- d) только (2)

## 34. Вставить пропущенное слово: Задача установления соответствия между символьным именем узла сети Интернет и его IP адресом решается с помощью службы

имен. служебных сетевых доменных атрибутивных

#### 35. Электронно-цифровая подпись позволяет...

- а) пересылать сообщение по секретному каналу
- b) восстанавливать поврежденные сообщения
- с) зашифровать сообщение для сохранения его секретности
- d) удостовериться в истинности отправителя и целостности сообщения

#### 36. Приложение для просмотра гипертекстовых страниц называется ...

- а) редактор
- $b)$  браузер
- с) клиент
- d) сервер

#### 37. На этапе отладки программы ...

выполняется анализ физических характеристик определяется состав входных данных строится математическая модель решаемой задачи проверяется корректность работы программы

#### 38. В истории становления информатики устройство счета АБАК представляет...

- а) настоящее время
- b) электромеханический этап
- с) «золотой век науки»
- d) домеханический этап

#### 39. Вычислить. Круглые скобки для определения порядка выполнения вычислений выражения  $a^{b} * 2 + 3.456$  у правильно расставлены в выражении...

 $((A^B)*2+3.456*y)$  $((a^b)*2)+(3.456*y)$  $A^{(8*2)+(3.456*y)}$  $(A^{(B*2)+3.456(y)}$ 

## 40. Установите хронологическую последовательность появления операционных систем: a) MS DOS

- 6) Windows XP B) Windows 98
- г) Windows Vista
	- $a)$ ,  $\Gamma$ ),  $B$ ),  $\delta$ )
	- a),  $B$ ),  $\overline{0}$ ),  $\Gamma$ )
	- a),  $\Gamma$ ),  $\delta$ ),  $\bar{B}$ )
	- $(r), a), B), 6)$

41. Вычислить. Минимальное количество байт для двоичного кодирования числа 25710 равно ...

- $\overline{2}$ 257  $\mathbf Q$  $\mathbf{1}$
- 

#### 42. Для того, чтобы логическое выражение  $(a \vee b)$ ?  $(\neg a \wedge \neg b)$

При одних значениях логических перменных а и b принимало значение «истина», а при других - «ложь», вместо знака вопроса ...

а) нельзя поставить ни знак дизъюнкции  $(\vee)$ , ни знак конъюнкции  $(^\wedge)$ 

b) можно поставить как знак дизъюнкции  $(v)$ , так и знак конъюнкции  $(^{\wedge})$ 

с) можно поставить знак конъюнкции ( $\land$ ), но не знак дизъюнкции ( $\lor$ )

d) можно поставить знак дизъюнкции  $(v)$ , но не знак конъюнкции  $(^{\wedge})$ 

#### 43. Вставить пропущенное слово: При необходимости работы пользователя с совокупностью документов, используются интерфейсы.

многооконные многопотоковые мультизадачные многопользовательские

44. Вставить пропущенное слово: Обнаруженное при отладке программы нарушение формы записи программы приводит к сообщению о(б) ошибке.

тематической грамматической синтаксической орфографической

45. Вставить пропущенное слово: Методика анализа, проектирования и написания приложений с помощью классов, каждый из которых является целостным фрагментом кода и обладает свойствами и методами, называется программированием.

формальным объектно-ориентированным модульным структурным

#### 46. При структурном подходе к составлению программ могут использоваться понятия (выбрать несколько правильных ответов):

#### а) альтернативный выбор

б) цикл

#### с) подпрограмма

#### д) наследование

- $a)$  a,  $\pi$
- b)  $a, 6, \pi$
- c)  $a, 6, c$
- $d$ ) с,  $\pi$

#### 47. Модель может быть построена...

только для объекта или процесса только для объекта только для объекта или явления для любого объекта, явления или процесса

#### 48. Вычислить. Представлен фрагмент электронной таблицы в режиме отображения формул

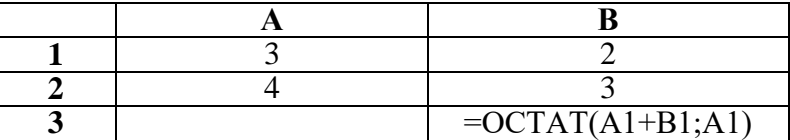

#### Функция ОСТАТ(X; Y) вычисляет остаток целочисленного деления Х на Ү. Значение в ячейке ВЗ будет равно...

 $5/3$  $\overline{2}$ 

- $\overline{3}$
- $2/3$

49. Характеристиками LCD мониторов персонального компьютера являются...

- а) физический размер экрана
- **b**) угол обзора
- с) объем хранимых данных

#### d) размер точки люминофора

- $a) a, d$
- $(b)$  a, b, c
- c) b, c, d
- $d$ ) a,  $b$

#### 50. Системы искусственного интеллекта применимы для тех задач, в которых ...

- а) осуществляется формирование текста
- b) имеется неопределенность информации
- с) осуществляется обработка статистических данных
- d) производится цифровая обработка сигнала

#### 51. Пара понятий «молекула - атом» описывается отношением ...

- а) объект субъект
- b) объект модель
- с) общее  $-$  частное
- $d)$  нелое часть

## 52. Вставить пропущенное слово: При проведении классификации информации по ее общественной значимости в списке БУДЕТ ОТСУТСТВОВАТЬ информация

тактильная

пичная массовая специальная

### 53. Вычислить. Сумма 16+4+1 в двоичной системе счисления представляется числом...

a) 10101

b)  $10011$ 

 $c)$  12101

 $d)$  11101

#### 54. Вставьте пропущенное понятие.

Если в программе переменная принимает значение, равное 1.00Е02, то она была описана как переменная пипа.

символьного диапазон целого вешественного

#### 55. Вставить пропущенное слово: Метод Монте-Карло относится к метомоделирования.

лам

аналитического графического статистического логического

#### 56. Маршрутизатором называется ...

а) подсистема, определяющая физический путь к файлу

b) программа, определяющая оптимальный путь для каждого пакета

с) устройство сопряжения ЭВМ с несколькими каналами связи

d) устройство, соединяющее сети разного типа, но использующие одну операционную систему

#### 57. Программирование, основанное на модульной структуре программного продукта и типовых управляющих структурах алгоритмов, называется ...

а) рекурсивным

**b**) логическим

с) структурным

d) объектно-ориентированным

## 58. Ключ к записям в БД может быть (выбрать несколько правильных ответов):

#### а) лополнительным

б) простым

в) включающим

- г) составным
- д) отчетным

е) первичным

ж) запросным

- а) д, е, ж
- b)  $6, r, e$
- с) а, д, ж
- d) a,  $6, \pi$

59. Для перехода к слайду с заданным номером в MS Power Point в режиме показа слайдов необходимо на клавиатуре набрать...

- а) одновременно номер и клавишу F2
- b) одновременно номер и клавишу Tab
- с) одновременно номер и клавишу F 5
- d) номер слайда, затем клавишу Enter

#### 60. В графическом редакторе градиентной называется заливка...

- а) узором
- b) с переходом от одного цвета к другому
- с) с использованием внешней текстуры
- d) сплошная (одним цветом)

Компетенция ОПК-2 Способен понимать принципы работы современных информационных технологий и использовать их для решения задач профессиональной деятельности.

#### Тестовые задания

#### 1. Информационные технологии это:

1) система взаимосвязанных способов обработки информации

2) упорядоченная последовательность взаимосвязанных действий, выполняемых с момента возникновения информации до получения результата

3) система методов и способов сбора и обработки информации с помощью вычислительной техники

#### 2. Информационное обеспечение является:

- 1) обеспечивающей частью ЭиС
- 2) функциональной частью ЭиС
- 3) сервисной частью ЭиС

#### 3. СУБД FOXPRO, Access являются:

- 1) реляционными
- 2) иерархическими
- 3) сетевыми моделями баз данных

#### 4. Данные в БД представлены в виде дерева (графа), это модель:

- 1) реляционная
- 2) иерархическая
- 3) сетевая

#### 5. Технология файл-сервер предполагает:

1) перемещение БД по сети

- 2) перемещаются логические порции информации
- 3) не предполагает перемещение информации

#### 6. Одноранговая сеть предполагает:

- 1) выделение одного ПК в качестве сервера
- 2) любой ПК может быть как сервером так, так и клиентом
- 3) используется архитектура файл-сервер

#### 7. Internet это пример:

- 1) одноранговой сети
- 2) локальной сети
- 3) сети с архитектурой клиент-сервер

#### 8. Шинная структура сети предполагает:

- 1) ПК соединены через концентратор
- 2) все ПК соединены в цепочку, на концах сети находятся терминаторы
- 3) все ПК соединены в цепочку, нет необходимости в терминаторе

#### 9. Технология клиент-сервер предполагает:

- 1) перемещение всей БД по сети
- 2) перемещение логической порции информации
- 3) не предполагает перемещения информации по сети

#### 10. СУБД Access - это:

- 1) прикладное программное обеспечение
- 2) системное программное обеспечение
- 3) языки программирования

#### 11. Для просмотра гипертекста в Internet используют услуги:

- $1) FTP$
- 2) Gopher
- $3)$  WWW

#### 12. Провайдер — это:

- 1) служба, предоставляющая услуги Internet
- 2) человек, работающий в сети
- 3) администратор БД

#### 13. FTP услуга Internet предполагает:

- 1) копирование файлов
- 2) пересылка объявлений
- 3) просмотр гипертекста

#### 14. Режим on-line предполагает:

- 1) непосредственная связь с адресатом и передача сообщений
- 2) редактирование документа перед передачей его по сети
- 3) выделение почтового сервера и пересылка сообщений через него

#### 15. Устройство, которое преобразует последовательные цифровые сигналы в аналоговые и наоборот:

- 1) сетевой адаптер
- 2) сканер
- 3) модем
- 4) кабель

#### 16. Техническое задание на разработку ИТ создается на стадии:

- 1) предпроектная
- 2) проектирования
- 3) рабочий проект

#### 17. Система классификации и кодирования составляет часть:

- 1) технического обеспечения
- 2) информационного обеспечения
- 3) программного обеспечения

#### 18. Антивирусные программы относятся к:

- 1) системному программному обеспечению
- 2) прикладному программному обеспечению
- 3) языкам программирования

### 19. Концепция ERP является:

- 1) стандартом планирования производственных ресурсов
- 2) стандартом планирования ресурсов предприятия
- 3) стандартом управления производственными графиками

#### 20. САSE-технологии это:

- 1) технологии автоматизированного проектирования ЭиС
- 2) методы отображения данных
- 3) методы форматизации знаний

#### 21: Сведения об окружающем мире, которые уменьшают имеющуюся степень неопределенности, неполноты знаний

- а) данные
- б) факты
- в) информация
- г) сигналы
- д) сообщения
- е) знания

#### 22: Процесс насыщения производства и всех сфер жизни и деятельности человека информацией:

- а) глобализация
- б) автоматизация
- в) компьютеризация
- г) информатизация
- д) информационное общество

#### 23: Совокупность документов, оформленных по единым правилам, называется:

- а) информационные ресурсы
- б) информация
- в) документооборот
- г) документация
- д) данные

#### 24: Технические показатели качества информационного обеспечения относятся к:

- а) субъективным показателям
- б) экономическим
- в) объективным показателям
- г) могут относиться как к объективным, так и к субъективным показателям
- д) логическим показателям

#### 25: Субъективный показатель, характеризующий меру достаточности оцениваемой информации для решения предметных задач:

- а) объем информации
- б) достоверность
- в) полнота информации
- г) толерантность
- д) релевантность

#### 26: **Система средств и способов сбора, передачи, накопления, обработки, хранения, представления и использования информации:**

- а) информационный процесс
- б) информационная технология
- в) жизненный цикл
- г) информационная система
- д) информационная деятельность

#### 27: **Под информационной технологией понимаются операции, производимые с информацией:**

- а) только на бумажной основе
- б) и автоматизированные, и традиционные бумажные операции
- в) только с использованием компьютерной техники
- г) только автоматизированные операции
- д) только операции, осуществляемые с помощью прикладных программ

#### 28: **АИС, обеспечивающая информационную поддержку деятельности предприятия**

- а) глобальная АИС
- б) финансовая АИС
- в) корпоративная АИС
- г) локальная АИС
- д) АИС управления технологическими процессами

#### 29: **Вид аналога собственноручной подписи, являющийся средством защиты информации:**

- а) авторизация
- б) пароль
- в) персонализация
- г) шифр
- д) электронная цифровая подпись

#### 30: **Наиболее устойчивая к неисправностям отдельных узлов и легко наращиваемая конфигурируемая топология сети**

- а) петлевая
- б) глобальная
- в) шинная
- г) радиальная
- д) кольцевая

### 31: **Система, в которой протекают информационные процессы, составляющие полный жизненный цикл информации:**

- а) компьютерная система
- б) организационная система
- в) социальная система
- г) информационная система
- д) компьютерная сеть

#### 32: Организация, осуществляющая физическое проектирование на основе существующей концепции ИС:

- а) системный интегратор
- б) консалтинговая фирма
- в) разработчик ИС
- г) аудиторская фирма
- д) компьютерная фирма

#### 33: Целью автоматизации финансовой деятельности является:

- а) ускорение обработки документов
- б) повышение квалификации персонала
- в) снижение затрат
- г) приобретение нового оборудования
- д) устранение рутинных операций и автоматизированная подготовка финансовых
- е) автоматизация технологии выпуска продукции

#### 34: Карты, классифицирующиеся по выполняемым ими финансовым операциям:

- а) карты с контактным считыванием
- б) кредитные
- в) бесконтактные карты
- г) с памятью
- д) карты с магнитной полосой

#### 35: Адрес компьютера в сети, представляющий собой 32-разрядное двоичное число: а)  $IP$ -адрес

- $6)$  URL
- в) логин
- г) доменный
- д) www

#### 36: Электронная почта обеспечивает передачу данных в режиме:

- a) как в режиме on-line, так и в режиме off-line
- б) зависит от настроек почтовой программы
- $B)$  on-line
- r) off-line
- д) по желанию отправителя

#### 37: Рекламный графический блок, помещаемый на Web-странице и имеющий гиперссылку на сервер рекламодателя:

- а) домен
- б) тезаурус
- в) сайт
- г) кластер
- д) баннер

#### 38: Терминал, предназначенный для оплаты покупки с помощью карты:

- а) сканер
- б) банкомат
- в) кассовый аппарат
- г) обменный пункт
- д) POS-терминал

#### 39: **Адресом электронного почтового ящика может являться:**

- а) www.nngu.ru
- б) fttp://lab.un.nn.ru
- в)<https://www.host.ru/index.html>
- г) e:work ewstat.doc
- д) [nauka@list.ru](mailto:nauka@list.ru)

#### 40: **Цель информационного обеспечения определяется:**

- а) задачами организации
- б) указами правительства
- в) субъектом информационного обеспечения
- г) информационными потребностями
- д) руководителем организации

#### **41. Цифровые технологии, изменяющие мир, – это …**

- 1 Робототехника
- 2 Цветные принтеры
- 3 3D-печать
- 4 Автоответчики

#### **42. Цифровые технологии используются:**

- 1 В областях электроники
- 2 В измерительных приборах
- 3 В приготовлении пищи
- 4 В математических расчетах

#### **43. Цифровая трансформация – это…**

- 1 Обновление гаджетов руководства предприятия
- 2 Использование современных технологий для кардинального повышения производительно-
- сти и ценности предприятий
- 3 Развитие клиентской базы

#### **44. Недостатки цифровых технологий:**

- 1 Хранение информации на жестких дисках
- 2 Используются много энергии
- 3 Возможна потеря информации

#### **45. Цифровые технологии будущего:**

- 1 Искусственный интеллект
- 2 Сравнение отпечатков
- 3 Технология блокчейн
- 4 Виртуальная валюта
- 5 Распознавание лиц

#### **46. Ключевые направления менеджмента – это…**

1 Стратегическое управление

2 Формирование долгосрочного стратегического конкурентного поведения на рынках товаров и услуг

- 3 Целенаправленное искажение информации
- 4 Избыточный объем информации

#### **47. Сдерживающим факторам развития цифровых технологий является**

- 1 Нежелание руководства использовать цифровые технологии
- 2 Высокая стоимость решений
- 3 Нехватка квалифицированных специалистов в данной области

#### **48. Интернет вещей – это**

- 1 Покупка товаров через интернет
- 2 Вид цифровых технологий
- 3 Передача вещей между пользователями

#### **49. Три механизма воздействия на компании, население и правительство для развития Цифровых технологий:**

- 1 Интеграция
- 2 Использование уже имеющихся программных продуктов
- 3 Конкуренция
- 4 Нет выхода в интернет
- 5 Инновации

#### **50. Цифровые технологии могут дать человеку…**

- 1 Физическое развитие
- 2 Безграничный доступ к большому объему разнообразной информации
- 3 Научиться принимать нужные решения

#### **51. Цифровые и информационные технологии в управлении предприятием…**

1 Использование организациями и предприятиями современных компьютерных и информационных систем

2 Утечка информации

### **52. Преимущества цифровых технологий:**

- 1 Не требуется дополнительных знаний
- 2 Не требуется дополнительной техники
- 3 Сигналы передаются без искажений
- 4 Хранение информации проще и более длительно

#### **53. Когнитивные технологии – это…**

- 1 Набор слов
- 2 Технологии, используемые в изучении языка
- 3 Цифровые технологии будущего

#### **54. Указ для реализации национальной программы «Цифровая экономика Российской Федерации» подписан В.В. Путиным (укажите год)**

#### **55. Виды цифровых технологий:**

- 1 Виртуальная реальность
- 2 Беспроводные технологии
- 3 Бумажные технологии
- 4 Архив документов

#### 56. Установите соответствие между структурой сети и способами соединения компьютеров:

#### **А. Технология файл-сервер предполагает: Одноранговая сеть предполагает:**

#### Шинная структура сети предполагает: **D. Технология клиент-сервер предполагает:**

перемещение БД по сети

любой ПК может быть как сервером так, так и клиентом все ПК соединены в цепочку, на концах сети находятся терминаторы перемещение логической порции информации

### Вопросы для подготовки к тестовым заданиям

- $1<sup>1</sup>$ Прикладное программное обеспечение ПЭВМ. Основные категории прикладных программ и их назначение.
- $\overline{2}$ . Системное программное обеспечение ПЭВМ. Операционная система Windows. Назначение, состав, основные характеристики. Стандартный интерфейс Windows.
- 3. Системный реестр Windows. Установка и удаление программ.
- Компьютерный вирус: источники и пути проникновения в компьютер,  $\overline{4}$ . симптомы. Защита от вирусов. Антивирусные программы, проверка на вирусы носителей информации.
- 5. Стандартный интерфейс Windows. Основные элементы экрана Windows.
- 6. Автоматизация ввода информации. Принцип работы сканера.
- $7.$ Порядок использования различных носителей информации.
- Программы архивации данных. Назначение и порядок работы. 8.
- $\mathbf{Q}$ Классификация и краткая характеристика программных средств подготовки текстовых документов. Назначение и характеристики текстового процессора MS Word.
- 10. Электронная таблица Excel. Назначение. Структура документа Excel. Сохранение рабочей книги Excel в заданном каталоге.
- 11. Представление и обработка данных в ПЭВМ.
- 12. Способы соединения компьютеров в сеть.
- 13. Форматы данных в Excel (общий, числовой, денежный и др.). Изменение формата данных. Типы данных.
- 14. Окно программы Excel. Назначение основных элементов окна (панели инструментов, строка формул, строка состояния) и их настройка с помощью команд меню Вид.
- 15. Структура БД, характеристика основных элементов. Объекты Access.
- 16. Программы архивации данных. Назначение и порядок работы.
- 17. Структура базы данных. Свойства полей, их типы. Уникальные и ключевые поля.
- 18. Назначение и место СУБД в задачах управления.
- 19. Виды компьютерных сетей. Их характеристики и организация.
- 20. Локальные и сетевые ресурсы.
- 21. Глобальная информационная сеть Internet и WWW.
- 22. Антивирусная защита.
- 23. Классификация программного обеспечения ПЭВМ.
- 24. Системы счисления. Использование двоичной системы счисления.
- 25. Принципы построения архитектуры ЭВМ.
- 26. Составные части ПЭВМ. Состав системного блока.
- 27. Периферийные устройства ПЭВМ. Понятие драйвера устройства.
- 28. Правила технического обслуживания ПЭВМ.
- 29. Защита информации. Понятие о разграничении доступа к информации.
- 30. Этапы развития ЭВМ. Перспективы развития техники и информационных технологий.
- 31. ОС Windows. Работа с программами и приложениями. Служебные программы Windows.
- 32. Многозадачный режим. Кнопки программ и кнопки окон папок на панели задач. Расчистка панели задач от неиспользуемых в работе объектов, закрытие неиспользуемых папок и программ с помощью правой кнопки мыши. Выход из программ-приложений (закрытие) без сохранения результатов.
- 33. Основные элементы окна Word. Вид окна и его настройка. Панели инструментов «Стандартная» и «Форматирование», назначение кнопок.
- 34. Сохранение файлов. Команды *Сохранить* и *Сохранить как.* Элементы окна команды на примере команды *Сохранить как:* заголовок окна команды, поля для выбора и связанные списки, путь через папки к выбору файла, тип файла.
- 35. Выделение фрагментов текста. Удаление фрагментов. Способы перемещения и копирования фрагментов текста.
- 36. Буфер обмена. Перенос и копирование фрагментов через буфер обмена внутри окна документа, между окнами отдельных документов программы *Word* и между различными программами - приложениями *Windows.*
- 37. Создание нового документа. Переход между окнами нескольких документов. Установка параметров страницы текста (лист, поля). Порядок оформления колонтитулов. Порядок оформления нумерации страниц. Установка величины полей страницы. Контроль правописания. Проверка правописания правой кнопкой мыши; команда *Сервис, Параметры, Правописание.*
- 38. Форматирование документа. Обработка шрифта. Параметры шрифта: гарнитура, насыщенность, наклон, размер, цвет, интервал между буквами, верхний/нижний индекс. Обработка абзаца. Параметры абзаца: выравнивание, перенос, интервал межстрочный и между абзацами, границы, заливка. Форматирование по образцу (копирование формата).
- 39. Обработка списка. Правила оформления текста в виде списка. Маркер списка. Форматирование для списков. Сноски: варианты и правила оформления. Автоматический поиск и замена заданного набора символов в тексте. Направление и различные режимы поиска и замены. Использование замены для удаления повторяющихся ошибок.
- 40. Работа с таблицами. Вставка таблицы в текст документа. Установка рамок различной толщины, типа и цвета по периметру заданного блока яче-

ек таблицы Объединение ячеек. Изменение высоты строк и ширины столбцов в таблице. Сортировка. Колонки текста без таблиц. Табуляция.

- 41. Создание и вставка графических объектов в текст. Вставка символов, рисование надписи, автофигуры. Вставка рисунка в документ. Приложение *WordArt* для создания фигурного текста. Форматирование и изменение формата графических объектов. Редактор формул, назначение и порядок работы.
- 42. Ввод и редактирование данных в ячейках с помощью мыши и клавиатуры. Выделение блока ячеек.
- 43. Очистка содержимого и удаление ячеек, разница между этими операциями. Приемы копирования и перемещения данных в таблице.
- 44. Строки и столбцы в Excel. Вставка и удаление строк и столбцов. Настройка ширины столбцов и высоты строк. Выравнивание содержимого ячеек Excel.
- 45. Рабочие листы Excel. Переименование, перемещение, вставка и удаление листов.
- 46. Копирование и перемещение содержимого ячеек Excel с помощью буфера обмена. Копирование таблиц и их частей с листа на лист, в другие приложения Windows.
- 47. Синтаксис формулы. Виды операторов в Excel и их применение в вычислениях.
- 48. Копирование формул. Автоматический пересчет адресов в формулах. Абсолютные и относительные адреса ячеек.
- 49. Редактирование формул. Типы ошибок в формулах.
- 50. Функции в Excel: категории функций, общие правила записи функций. Мастер функций. Виды аргументов функций.
- 51. Вычисление максимального, минимального, среднего значения в заданном диапазоне ячеек при помощи функций автовычисления Excel.
- 52. Диаграммы в Excel. Их виды и типы. Мастер диаграмм, этапы создания диаграммы. Основные понятия: ряд данных, ось категорий, ось значений, легенда.
- 53. Объекты MS Access. Режимы работы с данными. Таблицы и формы.
- 54. MS Access. Режимы работы при создании новой таблицы базы данных.
- 55. Приемы работы с данными. Копирование строк и полей таблицы.
- 56. Объекты MS Access. Запросы. Простой и перекрестный запросы.
- 57. Объекты MS Access. Фильтры. Фильтр по выделенному, Обычный фильтр, Расширенный фильтр.
- 58. MS Access. Формирование отчетов. Автоотчеты, Конструктор отчетов, Мастер отчетов.
- 59. Системный реестр Windows. Установка и удаление программ.
- 60. Стандартные программы Windows. Их состав, назначение и применение.